# Package 'mistral'

April 19, 2021

<span id="page-0-0"></span>Type Package

Title Methods in Structural Reliability

Version 2.2.1

Author Clement WALTER, Gilles DEFAUX, Bertrand IOOSS, Vincent MOUTOUSSAMY with contributions from Nicolas BOUSQUET, Claire CANNAMELA and Paul LEMAITRE

Maintainer Bertrand Iooss <br />biooss@yahoo.fr>

**Depends**  $R (= 3.0.0)$ 

Imports e1071, Matrix, mvtnorm, ggplot2, doParallel, foreach, iterators, DiceKriging, emoa, quadprog, Rcpp

- Suggests microbenchmark, deSolve, scatterplot3d, KrigInv, rgenoud, kernlab, knitr, rmarkdown, markdown
- Description Various reliability analysis methods for rare event inference:1) computing failure probability (probability that the output of a numerical model exceeds a threshold), 2) computing quantile of low or high-order, 3) Wilks formula to compute quantile(s) from a sample or the size of the required i.i.d. sample.

LinkingTo Rcpp

License CeCILL

NeedsCompilation yes

Repository CRAN

LazyData true

RoxygenNote 7.0.2

VignetteBuilder knitr, rmarkdown

Date/Publication 2021-04-18 23:00:02 UTC

# R topics documented:

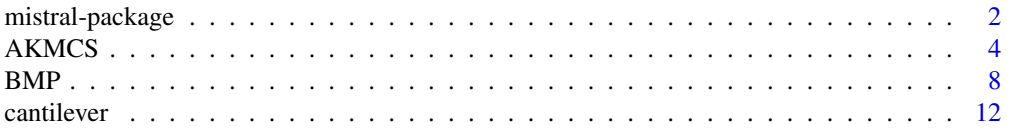

<span id="page-1-0"></span>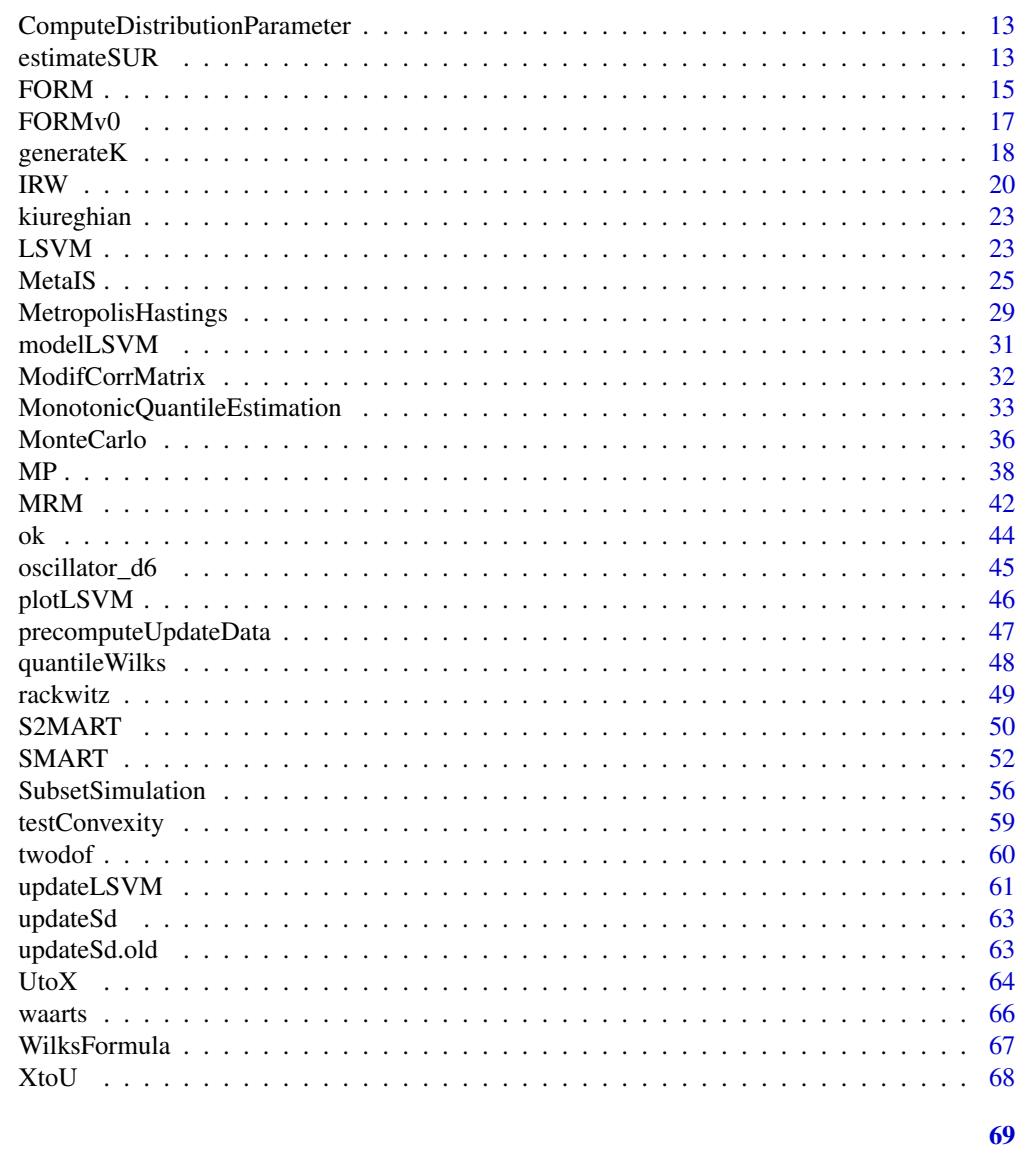

# **Index**

mistral-package

Methods In Structural Reliability Analysis

# **Description**

Provide tools for structural reliability analysis (failure probability, quantile).

#### **Details**

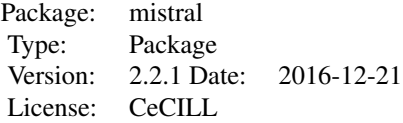

This package provides tools for structural reliability analysis:

- Calculate failure probability with FORM method and importance sampling.
- Calculate failure probability with crude Monte Carlo method
- Calculate failure probability with Subset Simulation algorithm
- Calculate failure probability with Monotonic Reliability Methods (MRM)
- Calculate failure probability with metamodel based algorithms : AKMCS, SMART and MetaIS
- Calculate failure probability with a metamodel based Subset Simulation : S2MART
- Wilks formula: Compute a quantile (or tolerance interval) with a given confidence level from a i.i.d. sample,
- Wilks formula: Compute the minimal sample size to estimate a quantile with a given confidence level,
- Calculate a quantile under monotonicity constraints

#### Author(s)

Clement Walter, Gilles Defaux, Bertrand Iooss, Vincent Moutoussamy, with contributions from Nicolas Bousquet, Claire Cannamela and Paul Lemaitre (maintainer: Bertrand Iooss <biooss@yahoo.fr>)

#### References

S.-K. Au, J. L. Beck. Estimation of small failure probabilities in high dimensions by Subset Simulation. Probabilistic Engineering Mechanics, 2001.

J.-M. Bourinet, F. Deheeger, M. Lemaire. Assessing small failure probabilities by combined Subset Simulation and Support Vector Machines. Structural Safety, 2011.

N. Bousquet. Accelerated monte carlo estimation of exceedance probabilities under monotonicity constraints. Annales de la Faculte des Sciences de Toulouse. XXI(3), 557-592, 2012

H.A. David and H.N. Nagaraja. Order statistics, Wiley, 2003.

F. Deheeger. Couplage mecano-fiabiliste : 2SMART - methodologie d'apprentissage stochastique en fiabilite. PhD. Thesis, Universite Blaise Pascal - Clermont II, 2008

A. Der Kiureghian, T. Dakessian. Multiple design points in first and second-order reliability. Structural Safety, vol.20, 1998.

O. Ditlevsen and H.O. Madsen. Structural reliability methods, Wiley, 1996.

V. Dubourg. Meta-modeles adaptatifs pour l'analyse de fiabilite et l'optimisation sous containte fiabiliste. PhD. Thesis, Universite Blaise Pascal - Clermont II, 2011.

B. Echard, N. Gayton, M. Lemaire. AK-MCS : an Active learning reliability method combining Kriging and Monte Carlo Simulation

<span id="page-3-0"></span>M. Lemaire, A. Chateauneuf and J. Mitteau. Structural reliability, Wiley Online Library, 2009.

V. Moutoussamy. Contributions to structural reliability analysis: accounting for monotonicity constraints in numerical models, PhD Thesis of Universite de Toulouse, France, 2015.

W.T. Nutt and G.B. Wallis. Evaluation of nuclear safety from the outputs of computer codes in the presence of uncertainties. Reliability Engineering and System Safety, 83:57-77, 2004.

P.-H. Waarts. Structural reliability using finite element methods: an appraisal of DARS, Directional Adaptive Response Surface Sampling. PhD. Thesis, Technical University of Delft, The Netherlands, 2000.

C. Walter. Using Poisson processes for rare event simulation, PhD Thesis of Universite Paris Diderot, France, 2016.

S.S. Wilks. Determination of Sample Sizes for Setting Tolerance Limits. Annals Mathematical Statistics, 12:91-96, 1941.

#### Examples

```
########## FORM ###########
# u.dep is a starting point for the research of the Most Probable Failing Point
# N.calls is a total number of calls
form <- mistral::FORM(dimension = 2, mistral::kiureghian, N.calls = 1000,
                    u.dep = c(0,0)form$p
```

```
# use IS=TRUE to use an Importance Sampling scheme with a Gaussian standard
# proposal distribution centred at the MPFP
form.IS <- mistral::FORM(dimension = 2, mistral::kiureghian, N.calls = 1000,
                      u.dep = c(0,0),
                      IS = TRUE
```
form.IS\$p

```
########### Wilks ##########
```
N <- WilksFormula(0.95,0.95,order=1) print(N)

AKMCS *Active learning reliability method combining Kriging and Monte Carlo Simulation*

#### Description

Estimate a failure probability with the AKMCS method.

#### Usage

```
AKMCS(
  dimension,
  lsf,
```
#### AKMCS 5

```
N = 5e+05,
N1 = 10 * dimension,Nmax = 200,
Nmin = 2,
X = NULL,y = NULL,failure = 0,
precision = 0.05,
bayesian = TRUE,
compute.PPP = FALSE,
meta_model = NULL,
kernel = "matern5_2",
learn_each_train = TRUE,
crit\_min = 2,
lower.tail = TRUE,limit_fun_MH = NULL,
failure_MH = 0,
sampling_strategy = "MH",
first_DOE = "Gaussian",
seeds = NULL,
seeds_eval = limit_fun_MH(seeds),
burnin = 30,
plot = FALSE,
limited_plot = FALSE,
add = FALSE,output_dir = NULL,
verbose = 0
```
# Arguments

 $\mathcal{L}$ 

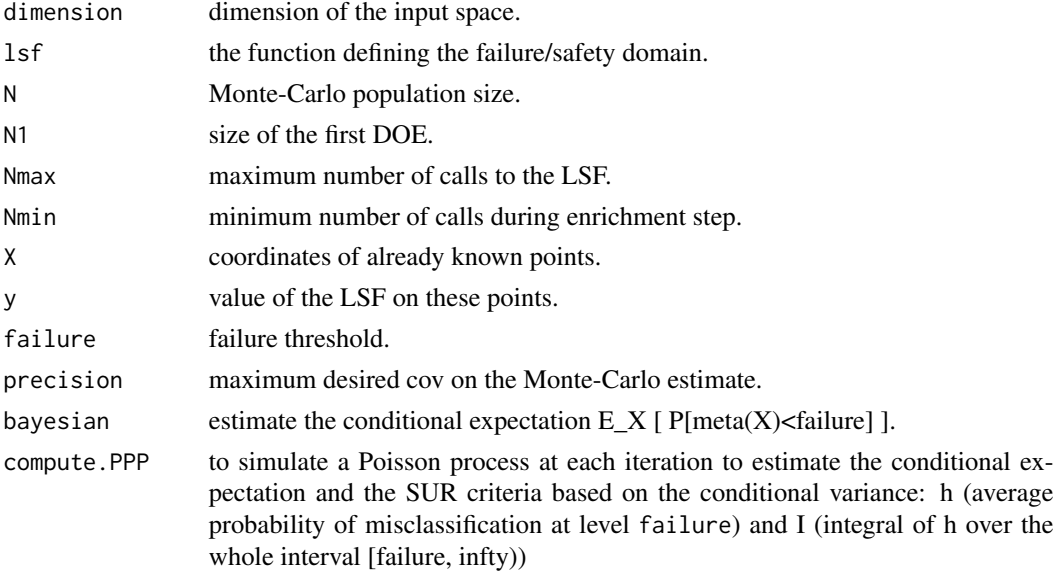

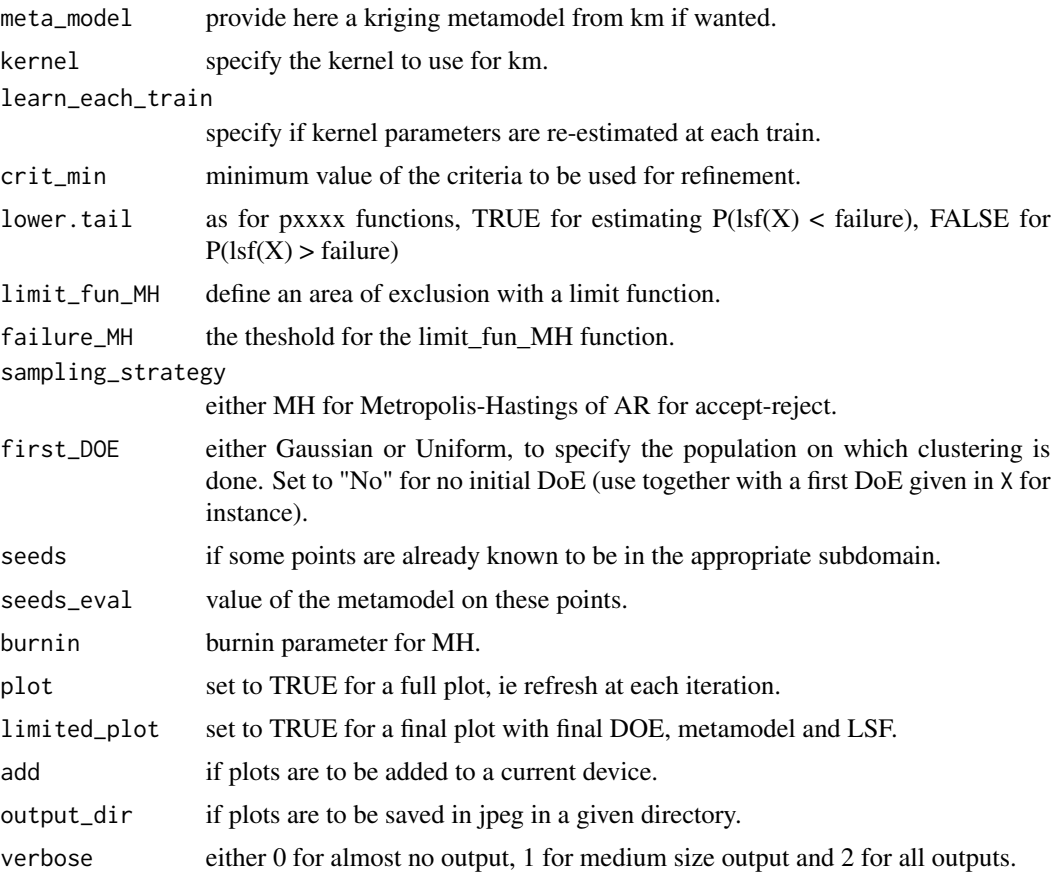

#### Details

AKMCS strategy is based on a original Monte-Carlo population which is classified with a krigingbased metamodel. This means that no sampling is done during refinements steps. Indeed, it tries to classify this Monte-Carlo population with a confidence greater than a given value, for instance 'distance' to the failure should be greater than crit\_min standard deviation.

Thus, while this criterion is not verified, the point minimizing it is added to the learning database and then evaluated.

Finally, once all points are classified or when the maximum number of calls has been reached, crude Monte-Carlo is performed. A final test controlling the size of this population regarding the targeted coefficient of variation is done; if it is too small then a new population of sufficient size (considering ordre of magnitude of found probability) is generated, and algorithm run again.

# Value

An object of class list containing the failure probability and some more outputs as described below:

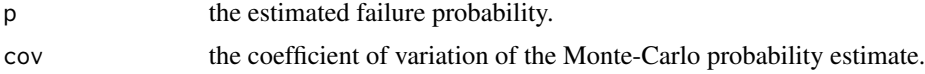

#### <span id="page-6-0"></span> $AKMCS$  7

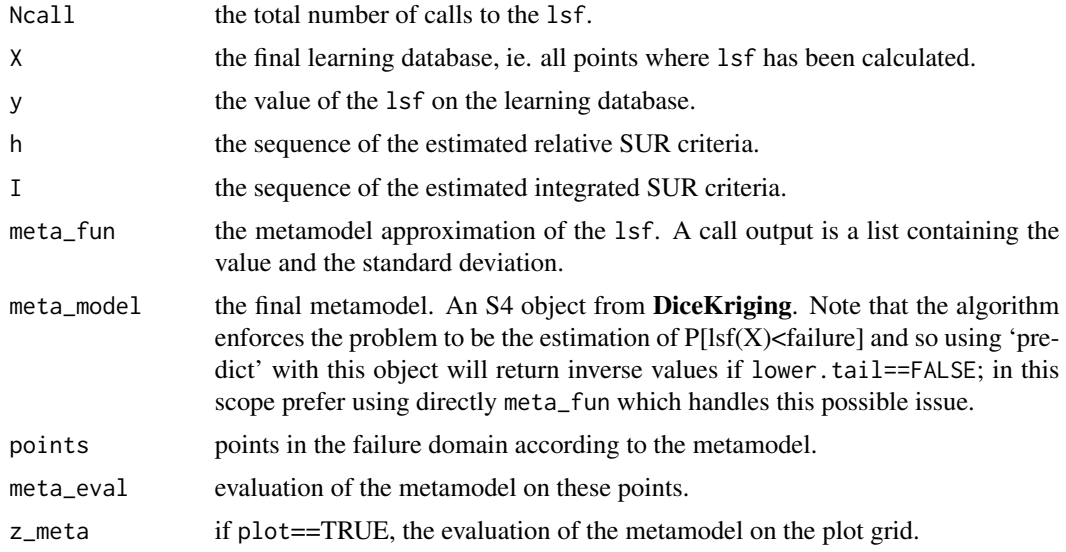

# Note

Problem is supposed to be defined in the standard space. If not, use [UtoX](#page-63-1) to do so. Furthermore, each time a set of vector is defined as a matrix, 'nrow' = dimension and 'ncol' = number of vector to be consistent with as.matrix transformation of a vector.

Algorithm calls  $\text{lsf}(X)$  (where X is a matrix as defined previously) and expects a vector in return. This allows the user to optimise the computation of a batch of points, either by vectorial computation, or by the use of external codes (optimised C or C++ codes for example) and/or parallel computation; see examples in [MonteCarlo.](#page-35-1)

#### Author(s)

Clement WALTER <clementwalter@icloud.com>

# References

• B. Echard, N. Gayton, M. Lemaire:

*AK-MCS : an Active learning reliability method combining Kriging and Monte Carlo Simulation*

Structural Safety, Elsevier, 2011.

- B. Echard, N. Gayton, M. Lemaire and N. Relun: *A combined Importance Sampling and Kriging reliability method for small failure probabilities with time-demanding numerical models* Reliability Engineering \& System Safety,2012
- B. Echard, N. Gayton and A. Bignonnet: *A reliability analysis method for fatigue design* International Journal of Fatigue, 2014

# <span id="page-7-0"></span>See Also

```
SubsetSimulationMonteCarloMetaISkm (in package DiceKriging)
```
#### Examples

```
## Not run:
res = AKMCS(dimension=2,lsf=kiureghian,plot=TRUE)
#Compare with crude Monte-Carlo reference value
N = 500000
dimension = 2
U = matrix(rnorm(dimension*N),dimension,N)
G = kiureghian(U)
P = mean(G < 0)cov = sqrt((1-P)/(N*P))
## End(Not run)
#See impact of kernel choice with serial function from Waarts:
waarts = function(u) {
  u = as_matrix(u)b1 = 3+(u[1,]-u[2,])^2/10 - sign(u[1,]+u[2,])*(u[1,]-u[2,]))/sqrt(2)b2 = sign(u[2,]-u[1,])*(u[1,]-u[2,])+7/sqrt(2)val = apply(cbind(b1, b2), 1, min)}
## Not run:
res = list()res$matern5_2 = AKMCS(2, waarts, plot=TRUE)
res$matern3_2 = AKMCS(2, waarts, kernel="matern3_2", plot=TRUE)
res$gaussian = AKMCS(2, waarts, kernel="gauss", plot=TRUE)
res$exp = AKMCS(2, waarts, kernel="exp", plot=TRUE)
#Compare with crude Monte-Carlo reference value
N = 500000
dimension = 2
U = matrix(rnorm(dimension*N), dimension,N)G = waarts(U)P = mean(G < 0)cov = sqrt((1-P)/(N*P))
## End(Not run)
```
BMP *Bayesian Moving Particles*

#### Description

This function runs the Bayesian Moving Particles algorithm for estimating extreme probability and quantile.

 $BMP$  9

# Usage

```
BMP(
  dimension,
 lsf,
 q,
 N = 1000,
 N.final = N,N.iter = 30,
 adaptive = FALSE,
 N.DoE = 5 * dimension,
  firstDoE = "uniform",
 radius = qnorm(1e-10, lower.tail = FALSE),
 X,
 y,
 covariance = NULL,
 learn_each_train = Inf,
 km.param = list(nugget.estim = TRUE, multistart = 1, optim.method = "BFGS", coef.trend
   = q,
 burnin = 20,
 fast = TRUE,sur = list(integrated = TRUE, r = 1, approx.pnorm = FALSE),
  lower.tail = TRUE,save.dir,
 plot = FALSE,
 plot.lsf = TRUE,
 plot.lab = c("x_1", "x_2"),chi2 = FALSE,verbose = 1,
 breaks
\mathcal{L}
```
# Arguments

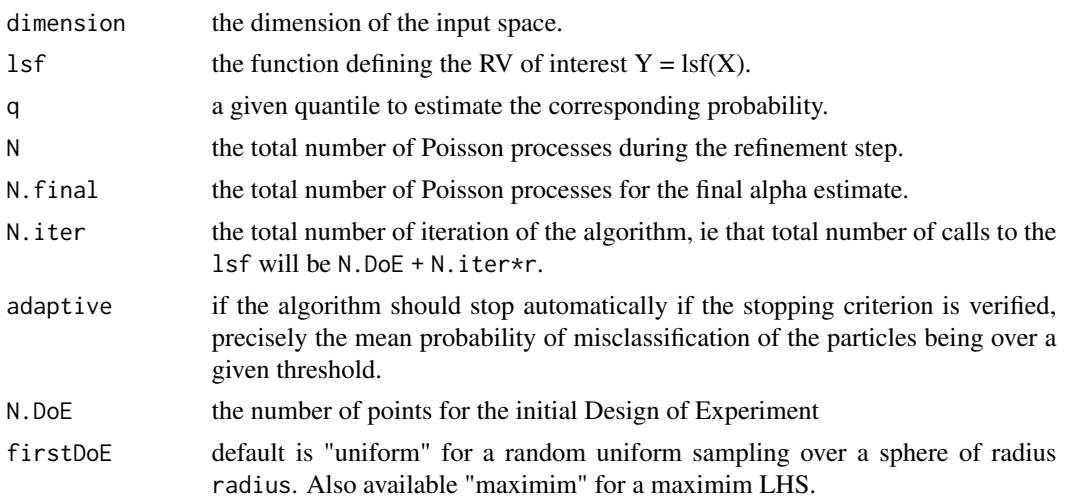

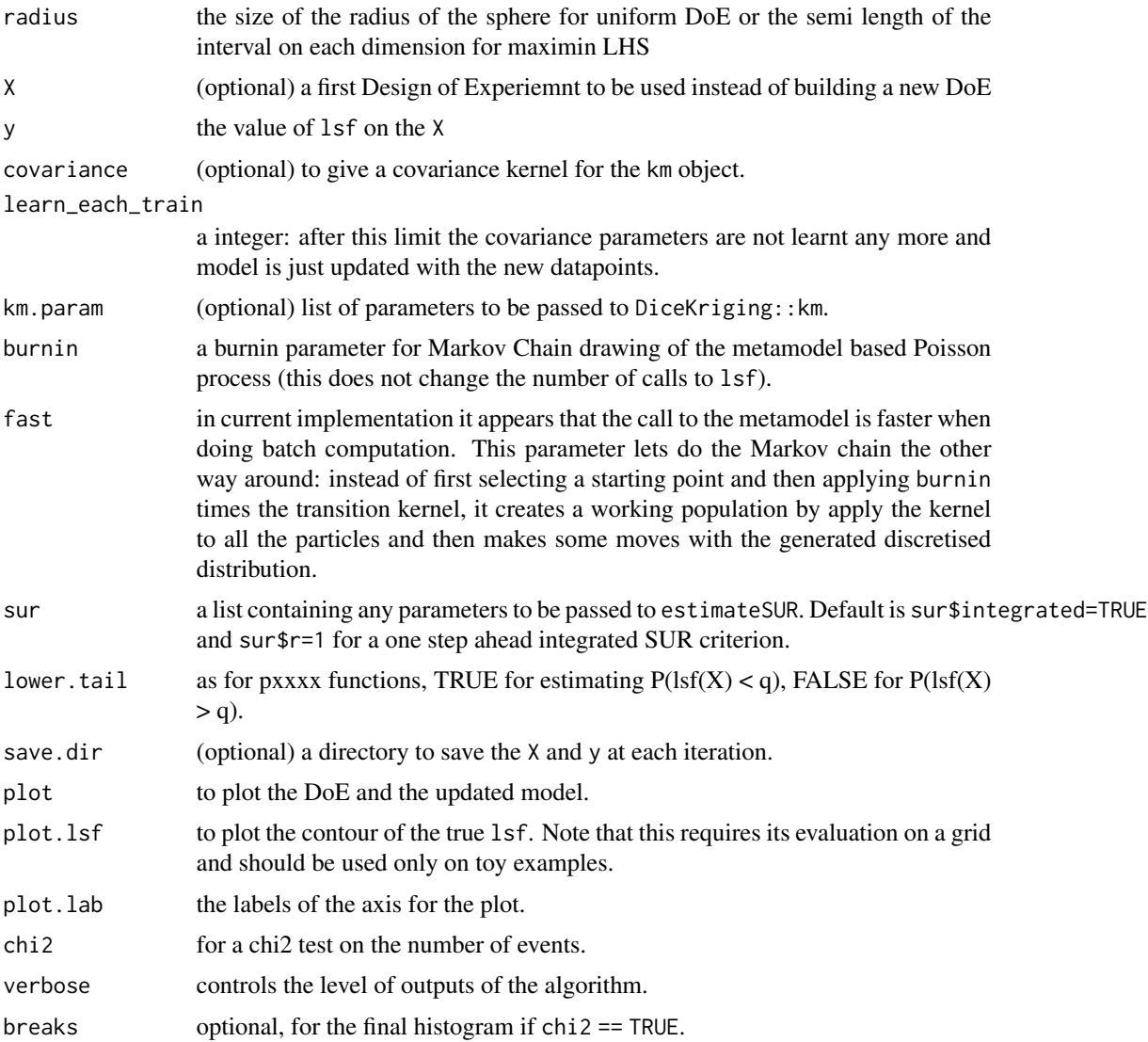

# Details

The Bayesian Moving Particles algorithm uses the point process framework for rare event to iteratively estimate the conditional expectation of the (random) limit-state function, to quantify the quality of the learning and to propose a new point to be added to the model with a SUR criterion.

#### Value

An object of class list containing the outputs described below:

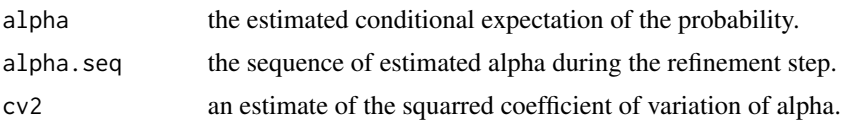

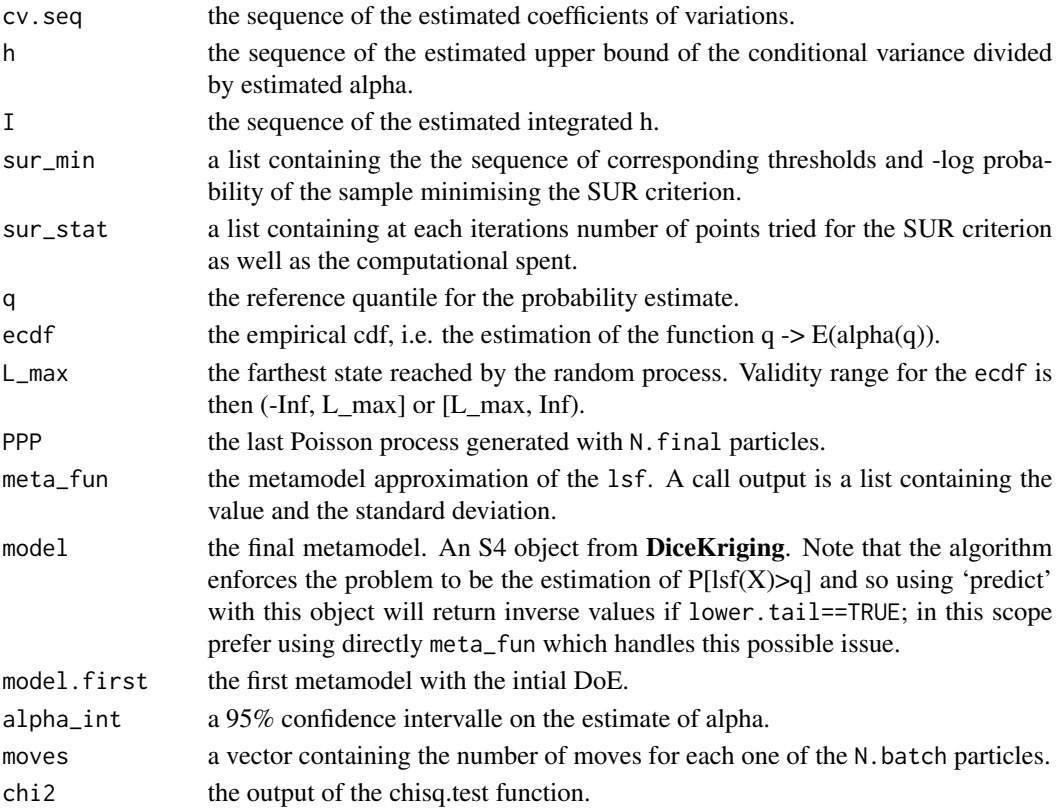

#### Note

Probleme should be defined in the standard space. Transformations can be made using UtoX and XtoU functions.

# Author(s)

Clement WALTER <clementwalter@icloud.com>

# References

- A. Guyader, N. Hengartner and E. Matzner-Lober: *Simulation and estimation of extreme quantiles and extreme probabilities* Applied Mathematics \& Optimization, 64(2), 171-196.
- C. Walter:

*Moving Particles: a parallel optimal Multilevel Splitting method with application in quantiles estimation and meta-model based algorithms* Structural Safety, 55, 10-25.

• J. Bect, L. Li and E. Vazquez: *Bayesian subset simulation* arXiv preprint arXiv:1601.02557

# <span id="page-11-0"></span>See Also

[SubsetSimulation](#page-55-1) [MonteCarlo](#page-35-1) [IRW](#page-19-1) [MP](#page-37-1)

# Examples

```
# Estimate P(g(X)<0)
## Not run: p <- BMP(dimension = 2, lsf = kiureghian, q = 0, N = 100, N.iter = 30, plot = TRUE)
# More extreme event
## Not run: p \leq -BMP(dimension = 2, 1sf = waarts, q = -4, N = 100, N.iter = 50, plot = TRUE)# One can also estimate probability of the form P(g(X)>q)## Not run: p <- BMP(dimension = 2, lsf = cantilever, q = 1/325, N = 100, N.iter = 30, plot = TRUE)
```
cantilever *A function calculating the deviation of a cantilever beam.*

#### Description

The limit-state function is defined in the standard space and isoprobabilistic transformation is used internally.

#### Usage

cantilever

#### Format

The function can handle a vector or a matrix with column vectors.

#### References

Gayton, N. and Bourinet, J.-M. and Lemaire, M.: *CD2RS: a new statistical approach to the response surface method for reliability analysis.* Structural Safety 25 99-121, 2003.

<span id="page-12-1"></span><span id="page-12-0"></span>ComputeDistributionParameter

*Compute internal parameters and moments for univariate distribution functions*

# Description

Compute the internal parameters needed in the definition of several distribution functions when unknown

# Usage

ComputeDistributionParameter(margin)

#### Arguments

margin A list containing the definition of the marginal distribution function

#### Value

margin The updated list

# Author(s)

gilles DEFAUX, <gilles.defaux@cea.fr>

# Examples

```
distX1 <- list(type='Lnorm', MEAN=120.0, STD=12.0, P1=NULL, P2=NULL, NAME='X1')
distX1 <- ComputeDistributionParameter(distX1)
print(distX1)
```
estimateSUR *EstimateSUR*

# Description

A function for estimating a SUR criterion with a realisation of a PPP

# Usage

```
estimateSUR(
 PPP,
 xi_PPP_X,
 integrated = TRUE,
 N_ppp,
 method = "discrete",
 SUR_pop,
 r = N.\text{batch},
 optimcontrol = list(pop.size = 50 * d, max.generations = 10 * d),
 approx.pnorm,
 J = 0,
 N.batch = foreach::getDoParWorkers(),
 verbose = 0,
  ...
\mathcal{L}
```
# Arguments

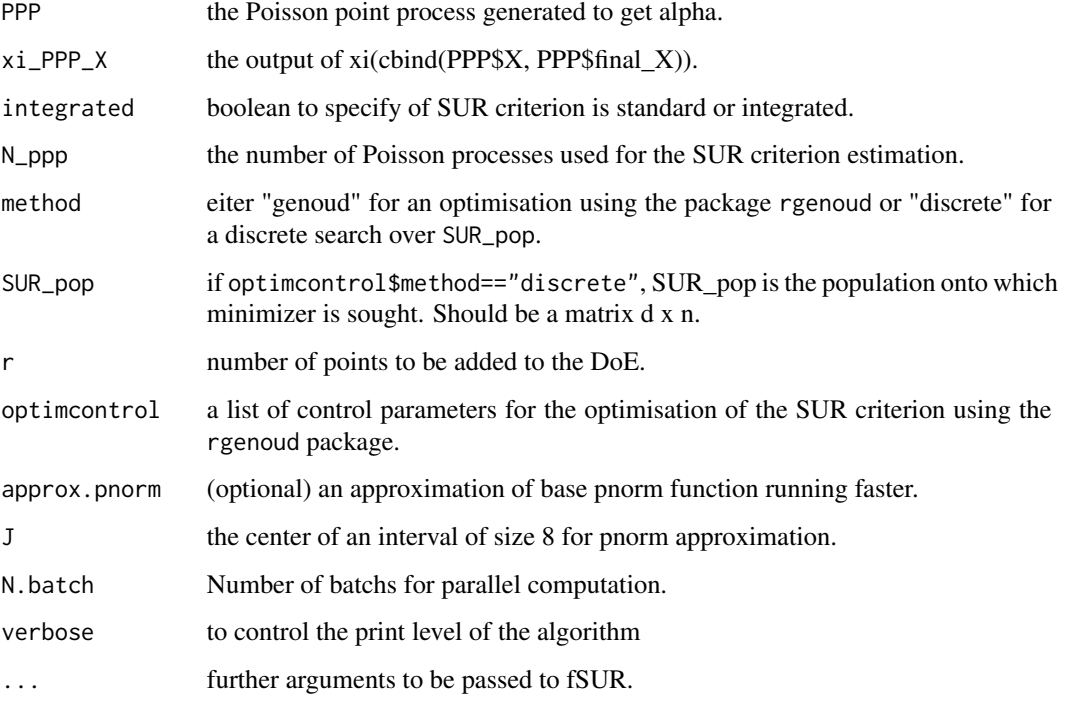

# Value

a list containing the points minimising the criterion

# <span id="page-14-0"></span>Description

The First-Order Reliability Method computes an estimation of the failure probability by approximating the limit-state function at the Most Probable Failure Point with a hyperplane.

# Usage

```
FORM(
  dimension,
 lsf,
 u.dep = rep(0, dimension),N.calls = 100,
 eps = 1e-07,
 Method = "HLRF",IS = FALSE,IS.ratio = 0.5,
 plot = FALSE,
 plot.lsf = FALSE,
 plot.lab = c("x_1", "x_2"))
```
# Arguments

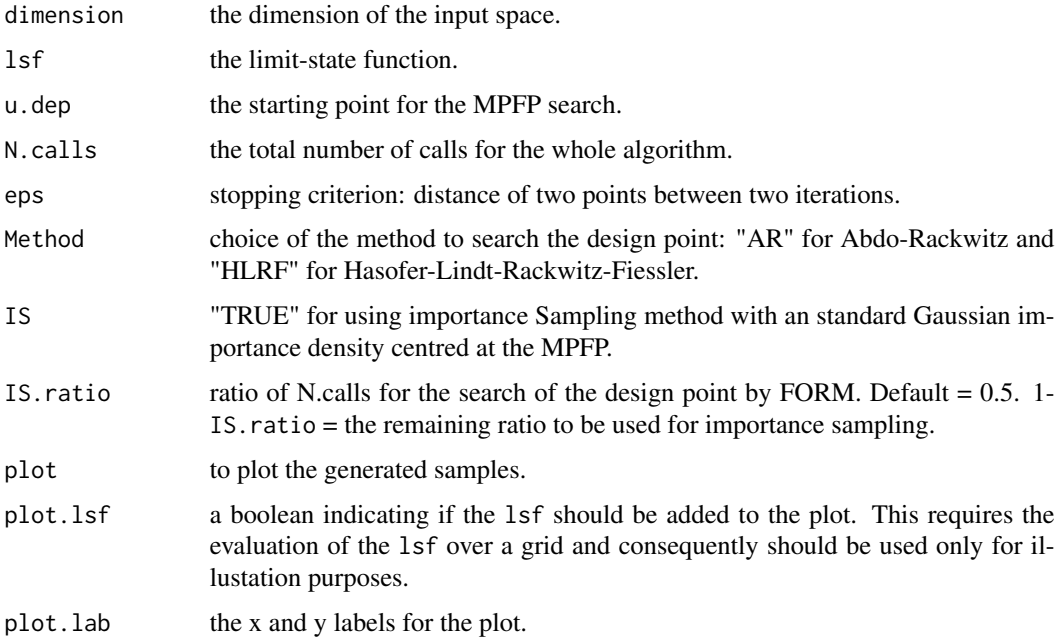

# Details

The FORM method has to be used in the standard Gaussian input space. It is designed to estimate probability of the form  $P[g(X) < 0]$  with g the limit-state function. This function has to be modified accordingly to fit into this framework

Furthermore, it should be able to handle matrix input of column vectors. See the mistral vignette for more info about lsf definition

# Value

A list containing the following objects

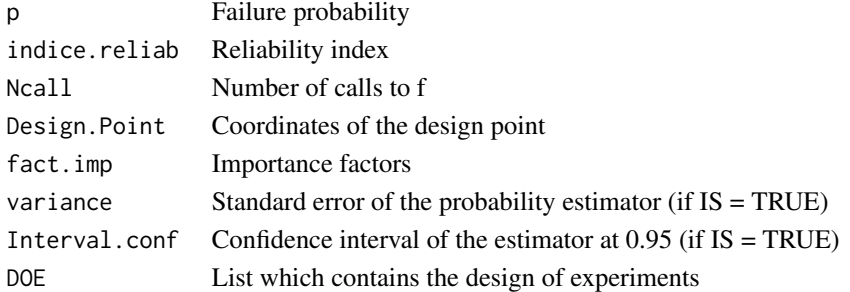

# Author(s)

Vincent MOUTOUSSAMY and Clement WALTER <clementwalter@icloud.com>

# References

- O. Ditlevsen and H.O. Madsen. Structural reliability methods, Wiley, 1996
- M. Lemaire, A. Chateauneuf and J. Mitteau. Structural reliability, Wiley Online Library, 2009.

# Examples

```
## Not run:
# u.dep is a starting point for the research of the Most Probable Failing Point
# N.calls is a total number of calls
form <- mistral::FORM(dimension = 2, mistral::kiureghian, N.calls = 1000,
                     u.dep = c(0,0)form$p
# use IS=TRUE to use an Importance Sampling scheme with a Gaussian standard
# proposal distribution centred at the MPFP
form.IS <- mistral::FORM(dimension = 2, mistral::kiureghian, N.calls = 1000,
                        u.\text{dep} = c(0,0),
                        IS = TRUEform.IS$p
## End(Not run)
```
<span id="page-16-0"></span>

# Description

Calculate failure probability by FORM method and important sampling.

# Usage

```
FORMv0(f, u.dep, inputDist, N.calls, eps = 1e-7,
     Method = "HLRF", IS = FALSE, q = 0.5, copula = "unif")
```
# Arguments

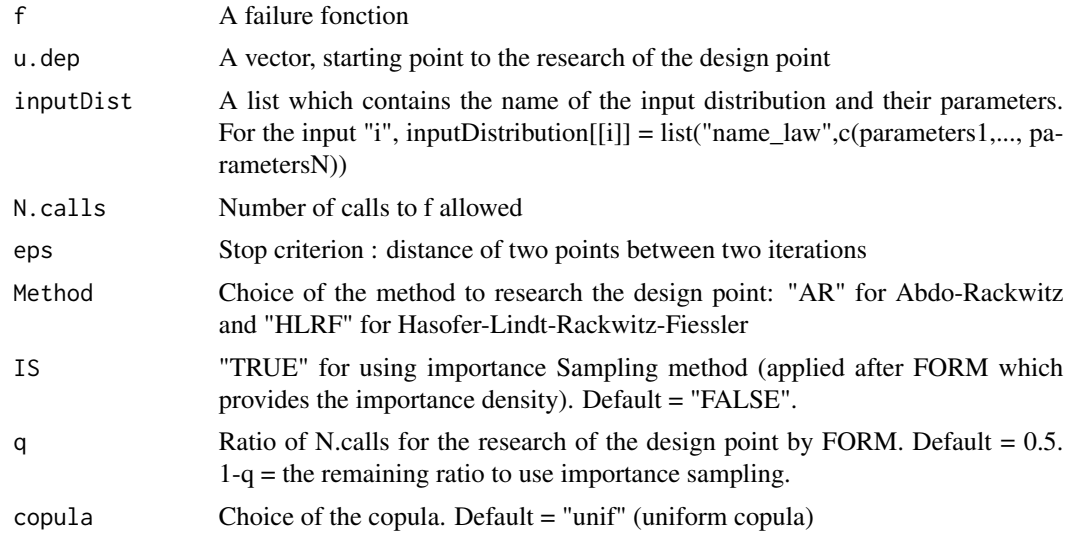

# Details

This function estimate the probability that the output of the failure function is negative using FORM algorithm. The importance sampling procedure estimate a probability using a Gaussian distribution centered in the design point with a covariance matrix equal to the indentity.

# Value

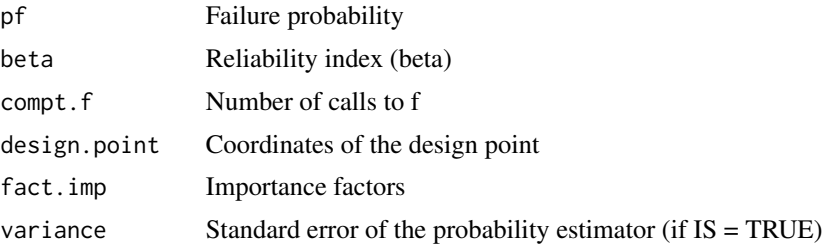

<span id="page-17-0"></span>18 generate K

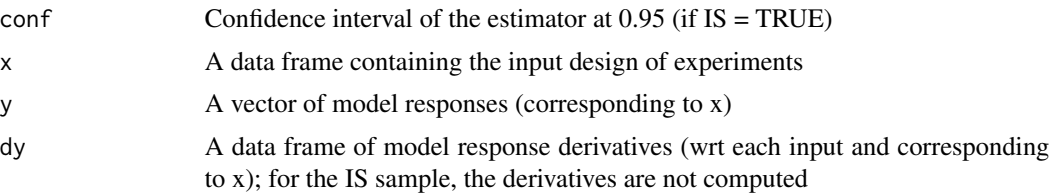

# Author(s)

Vincent Moutoussamy and Bertrand Iooss

# References

O. Ditlevsen and H.O. Madsen. Structural reliability methods, Wiley, 1996

M. Lemaire, A. Chateauneuf and J. Mitteau. Structural reliability, Wiley Online Library, 2009.

#### Examples

```
## Not run:
 distribution = list()
 distribution[[1]] = list("gamma",c(2,1))
 distribution[[2]] = list("gamma", c(3,1))f \leftarrow function(X)X[1]/sum(X) - qbeta((1e-5), 2, 3)}
 res <- mistral:::FORMv0(f, u.dep = c(0,0.1), inputDist = distribution,
     N.</math> calls = 1000, <math>eps = 1e-7</math>, <math>Method = "HLRF", IS = "TRUE",</math>q = 0.1, copula = "unif")
names(res)
print(res)
print(res$pf)
## End(Not run)
```
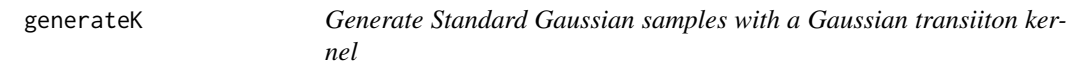

# Description

Generate Standard Gaussian samples with a Gaussian transiiton kernel

# Usage

```
generateK(X, N = 100, thinning = 4, sigma = 1, lsf, burnin = 20)
```
# generateK 19

#### Arguments

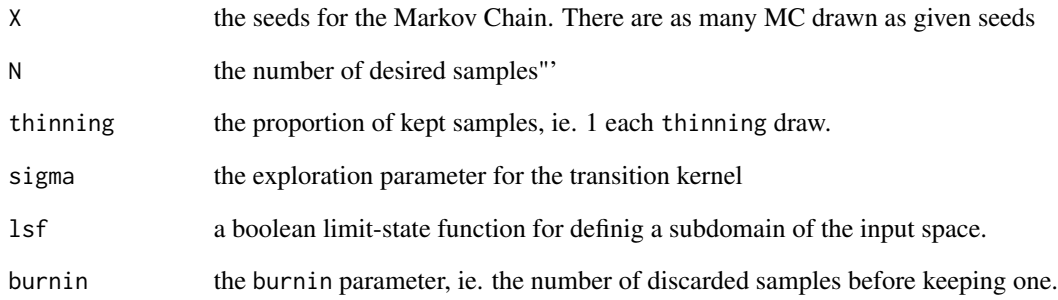

#### Details

This function generates standard Gaussian samples with a Markov Chain using a suitable transition kernel

# Value

A matrix X with the number of desired samples

#### Author(s)

Clement WALTER <clementwalter@icloud.com>

# Examples

```
# Get a seed in dimension 2
X \leftarrow matrix(rnorm(2), nrow = 2)X \leftarrow generateK(X, N = 1000)library(ggplot2)
ggplot(as.data-frame(t(X)), aes(x_1,x_2)) + geom\_point()# One can also specify a limit-state function
lsf <- function(X){
     sqrt(colSums(X^2)) > 2
}
X \leftarrow matrix(c(2, 2), nrow = 2)X \leftarrow generateK(X, N = 1000, lsf = lsf)
ggplot(as.data.frame(t(X)), aes(x_1,x_2)) + geom\_point()
```
#### <span id="page-19-1"></span><span id="page-19-0"></span>IRW *Increasing Randow Walk*

# Description

Simulate the increasing random walk associated with a real-valued continuous random variable.

# Usage

```
IRW(
  dimension,
 lsf,
 N = 10,
 q = \text{Inf},
 Nevent = Inf,
 X,
 y = lsf(X),
 K,
 burnin = 20,
  sigma = 0.3,
  last.return = TRUE,
  use.potential = TRUE,
 plot = FALSE,
 plot.lsf = FALSE,
 print_plot = FALSE,
 output_dir = NULL,
 plot.lab = c("x_1", "x_2"))
```
# Arguments

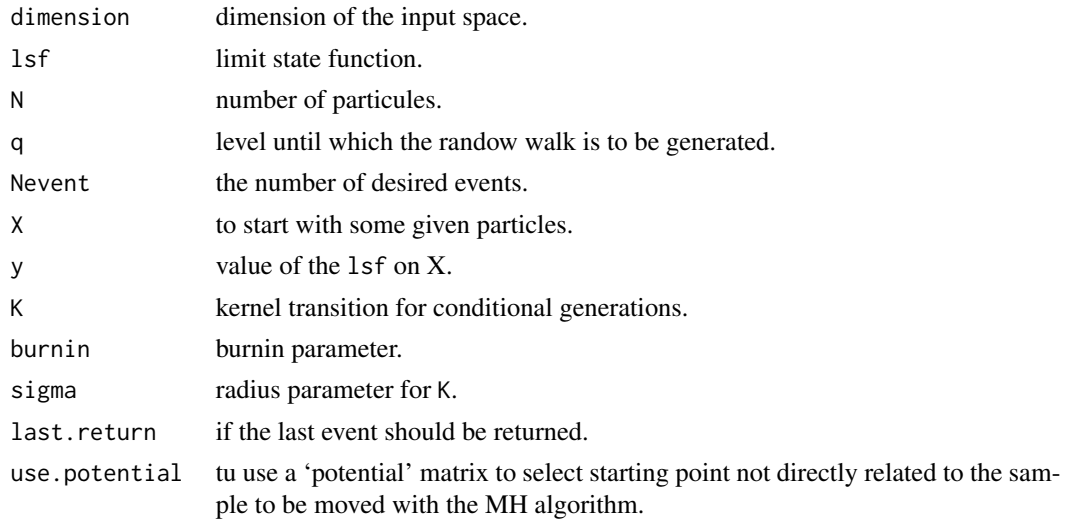

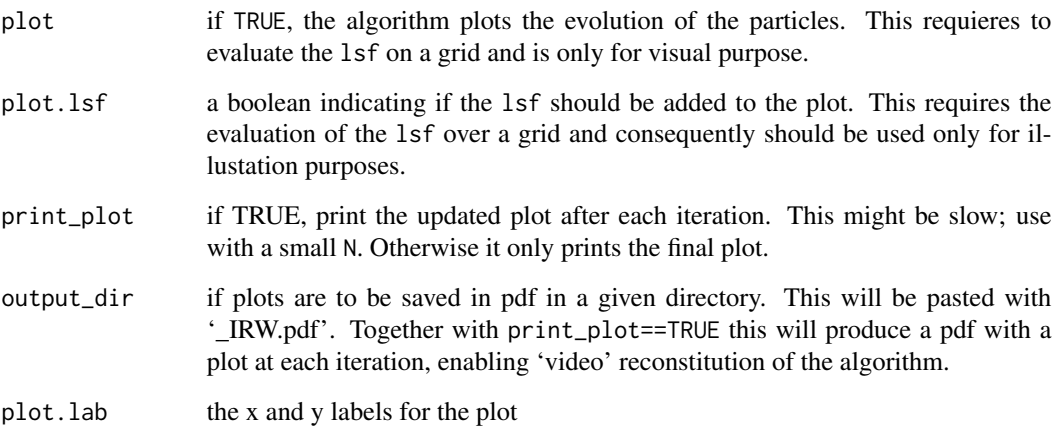

# Details

This function lets generate the increasing random walk associated with a continous real-valued random variable of the form  $Y = \text{lsf}(X)$  where X is vectorial random variable.

This random walk can be associated with a Poisson process with parameter N and hence the number of iterations before a given threshold q is directly related to P[  $\text{lsf}(X) > q$ ]. It is the core tool of algorithms such as nested sampling, Last Particle Algorithm or Tootsie Pop Algorithm.

Bascially for  $N = 1$ , it generates a sample  $Y = lsf(X)$  and iteratively regenerates greater than the found value:  $Y_{n+1} \sim \mu^Y(\cdot \mid Y > Y_n$ . This regeneration step is done with a Metropolis-Hastings algorithm and that is why it is usefull to consider generating several chains all together  $(N > 1)$ .

The algorithm stops when it has simulated the required number of events Nevent or when it has reached the sought threshold q.

# Value

An object of class list containing the following data:

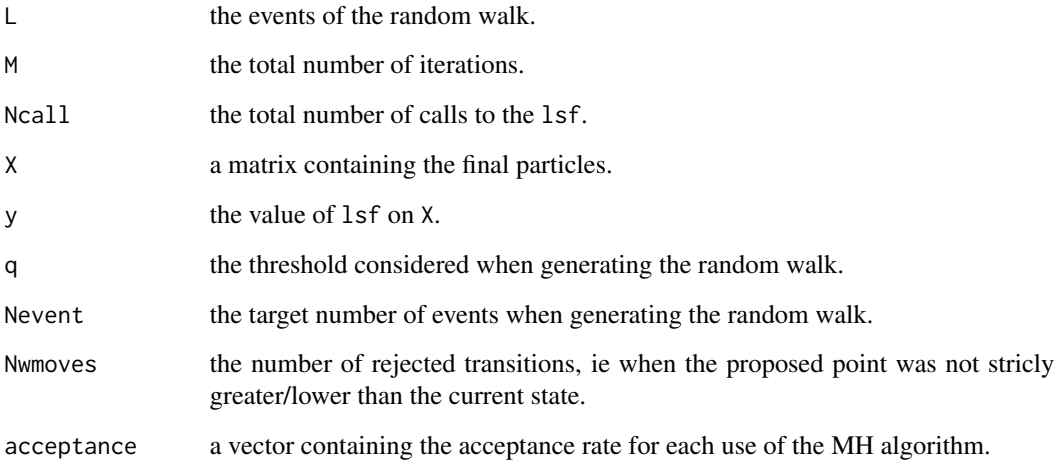

#### <span id="page-21-0"></span>Note

Problem is supposed to be defined in the standard space. If not, use [UtoX](#page-63-1) to do so. Furthermore, each time a set of vector is defined as a matrix, 'nrow' = dimension and 'ncol' = number of vector to be consistent with as.matrix transformation of a vector.

Algorithm calls lsf(X) (where X is a matrix as defined previously) and expects a vector in return. This allows the user to optimise the computation of a batch of points, either by vectorial computation, or by the use of external codes (optimised C or C++ codes for example) and/or parallel computation; see examples in [MonteCarlo.](#page-35-1)

# Author(s)

Clement WALTER <clementwalter@icloud.com>

#### References

• C. Walter:

*Moving Particles: a parallel optimal Multilevel Splitting method with application in quantiles estimation and meta-model based algorithms* Structural Safety, 55, 10-25.

• C. Walter:

*Point Process-based Monte Carlo estimation* Statistics and Computing, in press, 1-18. arXiv preprint arXiv:1412.6368.

- J. Skilling: *Nested sampling for general Bayesian computation* Bayesian Analysis, 1(4), 833-859.
- M. Huber \& S. Schott: *Using TPA for Bayesian inference* Bayesian Statistics 9, 9, 257.
- A. Guyader, N. Hengartner and E. Matzner-Lober: *Simulation and estimation of extreme quantiles and extreme probabilities* Applied Mathematics \& Optimization, 64(2), 171-196.

#### See Also

[MP](#page-37-1)

# Examples

```
# Get faililng samples for the kiureghian limit state function
# Failure is defined as lsf(X) < 0 so we have to invert the lsf
1sf \leq function(x) -1*kiureghian(x)
## Not run:
fail.samp <- IRW(2, lsf, q = 0, N = 10, plot = TRUE)
```
<span id="page-22-0"></span>## End(Not run)

# kiureghian *A limit-state-function defined by Der Kiureghian*

# Description

The limit-state function is defined by:

$$
f(x) = b - x_2 - \kappa * (x_1 - e)^2
$$

with  $b = 5$ ,  $\kappa = 0.5$  and  $e = 0.1$ .

# Usage

kiureghian

# Format

The function can handle a vector or matrix with column vectors.

#### References

Der Kiureghian, A and Dakessian, T: *Multiple design points in first and second-order reliability* Structural Safety, 20, 1, 37-49, 1998.

<span id="page-22-1"></span>LSVM *Linear Support Vector Machine under monotonicity constraints*

# Description

Produce a globally increasing binary classifier built from linear monotonic SVM

# Usage

LSVM(x, A.model.lsvm, convexity)

# Arguments

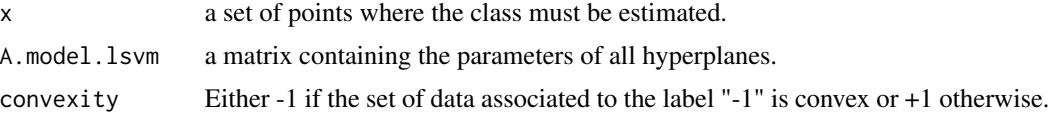

# <span id="page-23-0"></span>Details

LSVM is a monotonic binary classifier built from linear SVM under the constraint that one of the two classes of data is convex.

### Value

An object of class integer representing the class of x

res  $\overline{A}$  vector of -1 or +1.

# Author(s)

Vincent Moutoussamy

# References

- R.T. Rockafellar: *Convex analysis* Princeton university press, 2015.
- N. Bousquet, T. Klein and V. Moutoussamy : *Approximation of limit state surfaces in monotonic Monte Carlo settings* Submitted .

# See Also

#### [modelLSVM](#page-30-1)

# Examples

```
# A limit state function
f <- function(x){ sqrt(x^2) - sqrt(2)/2 }
# Creation of the data sets
n <- 200
X \leq - matrix(runif(2*n), nrow = n)
Y \leftarrow apply(X, MARGIN = 1, function(w) {sign(f(w))})#The convexity is known
## Not run:
  model.A <- modelLSVM(X, Y, convexity = -1)
  m < -10X.test \leq matrix(runif(2*m), nrow = m)
  classOf.X.test <- LSVM(X.test, model.A, convexity = -1)
```
<span id="page-24-1"></span><span id="page-24-0"></span>

# Description

Estimate failure probability by MetaIS method.

#### Usage

```
MetaIS(
  dimension,
  lsf,
 N = 5e+05,
 N_alpha = 100,
  N\_DOE = 10 * dimension,N1 = N\_DOE * 30,Ru = 8,
 Nmin = 30,
  Nmax = 200,
 Ncall_max = 1000,precision = 0.05,
  N_s seeds = 2 * dimension,
 Niter_seed = Inf,
 N_alphaLOO = 5000,
  K_alphaLOO = 1,
  alpha_int = c(0.1, 10),
  k_margin = 1.96,
  lower.tail = TRUE,X = NULL,y = NULL,failure = 0,
  meta_model = NULL,
  kernel = "matern5_2",
  learn_each_train = TRUE,
  limit_fun_MH = NULL,
  failure_MH = 0,
  sampling_strategy = "MH",
  seeds = NULL,
  seeds_eval = limit_fun_MH(seeds),
  burnin = 20,
  compute.PPP = FALSE,
  plot = FALSE,
  limited_plot = FALSE,
  add = FALSE,output_dir = NULL,
  verbose = <math>0</math>)
```
# Arguments

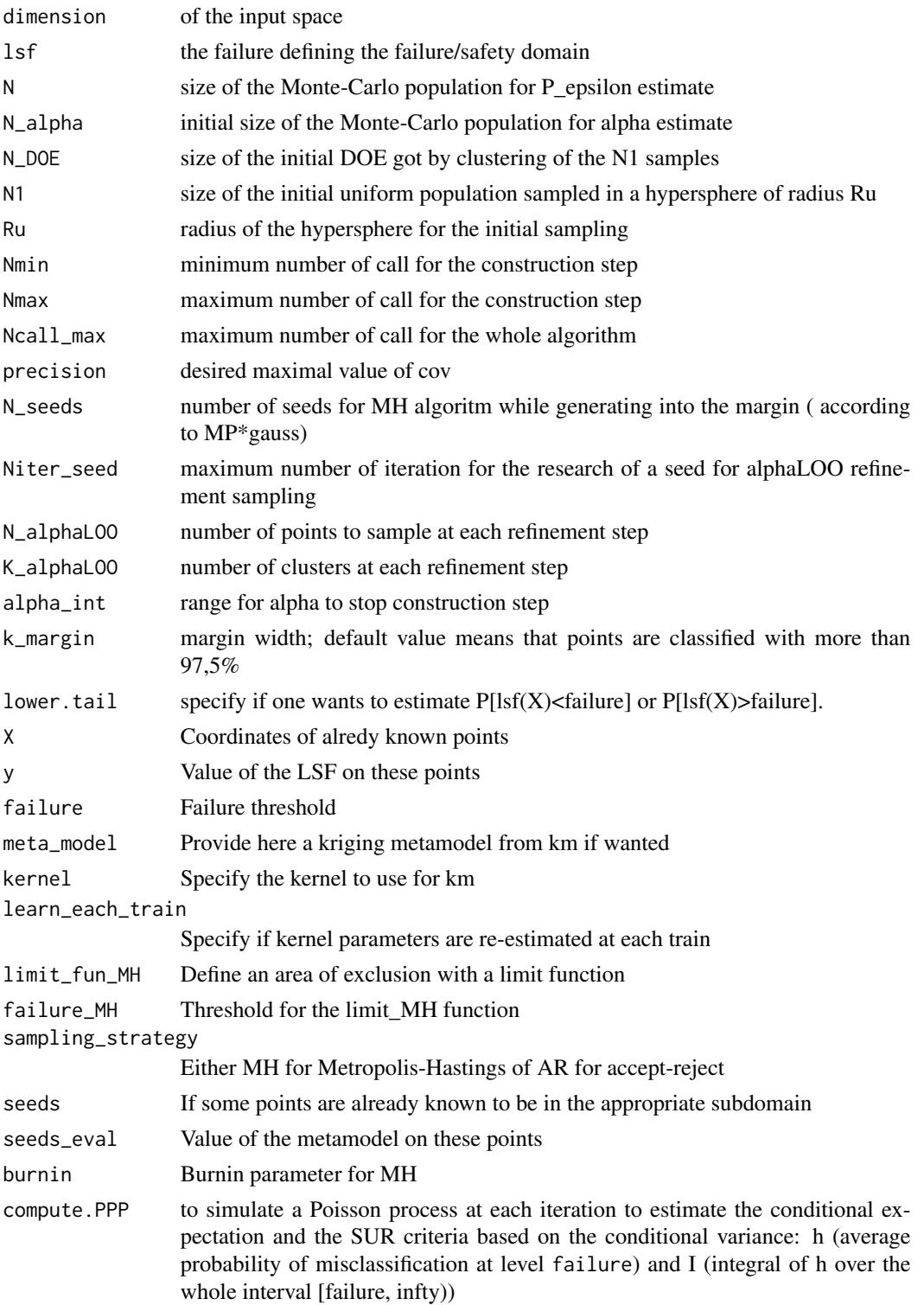

#### MetaIS 27

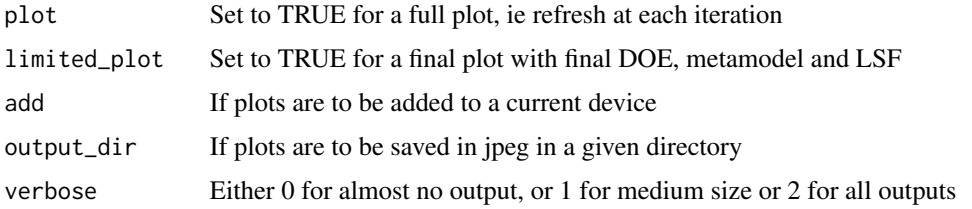

# Details

MetaIS is an Important Sampling based probability estimator. It makes use of a kriging surogate to approximate the optimal density function, replacing the indicatrice by its kriging pendant, the probability of being in the failure domain. In this context, the normallizing constant of this quasioptimal PDF is called the 'augmented failure probability' and the modified probability 'alpha'.

After a first uniform Design of Experiments, MetaIS uses an alpha Leave-One-Out criterion combined with a margin sampling strategy to refine a kriging-based metamodel. Samples are generated according to the weighted margin probability with Metropolis-Hastings algorithm and some are selected by clustering; the N\_seeds are got from an accept-reject strategy on a standard population.

Once criterion is reached or maximum number of call done, the augmented failure probability is estimated with a crude Monte-Carlo. Then, a new population is generated according to the quasioptimal instrumenal PDF; burnin and thinning are used here and alpha is evaluated. While the coefficient of variation of alpha estimate is greater than a given threshold and some computation spots still available (defined by Ncall\_max) the estimate is refined with extra calculus.

The final probability is the product of p\_epsilon and alpha, and final squared coefficient of variation is the sum of p\_epsilon and alpha one's.

# Value

An object of class list containing the failure probability and some more outputs as described below:

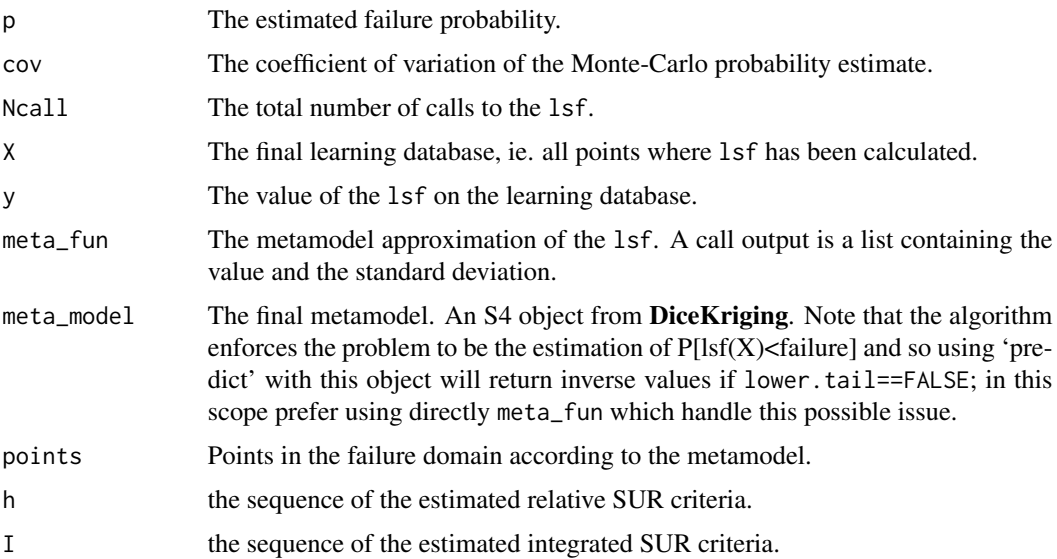

Problem is supposed to be defined in the standard space. If not, use [UtoX](#page-63-1) to do so. Furthermore, each time a set of vector is defined as a matrix, 'nrow' = dimension and 'ncol' = number of vector to be consistent with as.matrix transformation of a vector.

Algorithm calls  $\text{lsf}(X)$  (where X is a matrix as defined previously) and expects a vector in return. This allows the user to optimise the computation of a batch of points, either by vectorial computation, or by the use of external codes (optimised C or C++ codes for example) and/or parallel computation; see examples in [MonteCarlo.](#page-35-1)

#### Author(s)

Clement WALTER <clementwalter@icloud.com>

#### References

• V. Dubourg:

Meta-modeles adaptatifs pour l'analyse de fiabilite et l'optimisation sous containte fiabiliste PhD Thesis, Universite Blaise Pascal - Clermont II,2011

• V. Dubourg, B. Sudret, F. Deheeger: Metamodel-based importance sampling for structural reliability analysis Original Research Article Probabilistic Engineering Mechanics, Volume 33, July 2013, Pages 47-57

• V. Dubourg, B. Sudret:

Metamodel-based importance sampling for reliability sensitivity analysis. Accepted for publication in Structural Safety, special issue in the honor of Prof. Wilson Tang.(2013)

• V. Dubourg, B. Sudret and J.-M. Bourinet: Reliability-based design optimization using kriging surrogates and subset simulation. Struct. Multidisc. Optim.(2011)

#### See Also

[SubsetSimulation](#page-55-1) [MonteCarlo](#page-35-1) [km](#page-0-0) (in package DiceKriging)

#### Examples

```
kiureghian = function(x, b=5, kappa=0.5, e=0.1) {
x = as_matrix(x)b - x[2,] - kappa(x[1,]-e)^2}
## Not run:
res = MetaIS(dimension=2,lsf=kiureghian,plot=TRUE)
```
<span id="page-27-0"></span>

# Note

```
#Compare with crude Monte-Carlo reference value
N = 500000
dimension = 2
U = matrix(rnorm(dimension*N), dimension,N)G = kiureghian(U)
P = mean(G < 0)cov = sqrt((1-P)/(N*P))
## End(Not run)
#See impact of kernel choice with Waarts function :
waarts = function(u) \{u = as_matrix(u)b1 = 3+(u[1,]-u[2,])^2/10 - sign(u[1,]+u[2,])*(u[1,]-u[2,]))/sqrt(2)b2 = sign(u[2,]-u[1,])*(u[1,]-u[2,])+7/sqrt(2)val = apply(cbind(b1, b2), 1, min)}
## Not run:
res = list()res$matern5_2 = MetaIS(2,waarts,plot=TRUE)
res$matern3_2 = MetaIS(2,waarts,kernel="matern3_2",plot=TRUE)
res$gaussian = MetaIS(2,waarts,kernel="gauss",plot=TRUE)
res$exp = MetaIS(2,waarts,kernel="exp",plot=TRUE)
#Compare with crude Monte-Carlo reference value
N = 500000dimension = 2
U = matrix(rnorm(dimension*N),dimension,N)
G = waarts(U)P = mean(G < 0)cov = sqrt((1-P)/(N*P))## End(Not run)
```
MetropolisHastings *The modified Metropolis-Hastings algorithm*

#### Description

The function implements the specific modified Metropolis-Hastings algorithm as described first by Au \& Beck and including another scaling parameter for an extended search in initial steps of the SMART algorithm.

#### Usage

```
MetropolisHastings(
  x0,
  eval_x0 = -1,
```

```
chain_length,
 modified = TRUE,
 sigma = 0.3,
 proposal = "Uniform",
 lambda = 1,
  limit_fun = function(x) { -1 },
 burnin = 20,
  thinning = 4)
```
#### Arguments

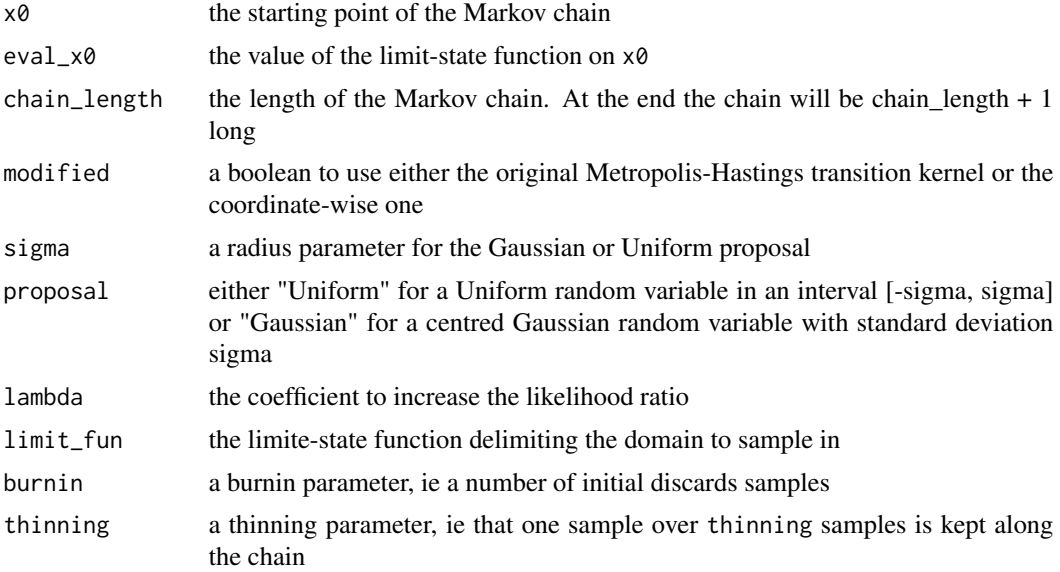

#### Details

The modified Metropolis-Hastings algorithm is supposed to be used in the Gaussian standard space. Instead of using a proposed point for the multidimensional Gaussian random variable, it applies a Metropolis step to each coordinate. Then it generates the multivariate candidate by checking if it lies in the right domain.

This version proposed by Bourinet et al. includes an scaling parameter lambda. This parameter is multiplied with the likelihood ratio in order to increase the chance of accepting the candidate. While it biases the output distribution of the Markov chain, the authors of SMART suggest its use (lambda > 1) for the exploration phase. Note such a value disable to possiblity to use the output population for Monte Carlo estimation.

# Value

A list containing the following entries:

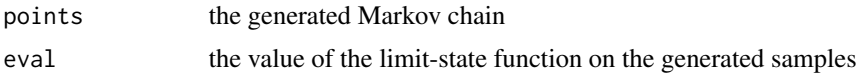

# <span id="page-30-0"></span>modelLSVM 31

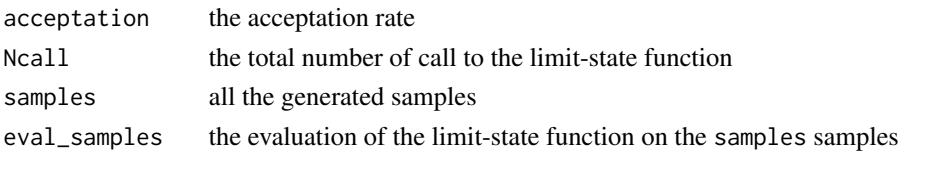

<span id="page-30-1"></span>modelLSVM *Estimation of the parameters of the LSVM*

# Description

Produce a matrix containing the parameters of a set of hyperplanes separating the two classes of data

# Usage

modelLSVM(X, Y, convexity)

# Arguments

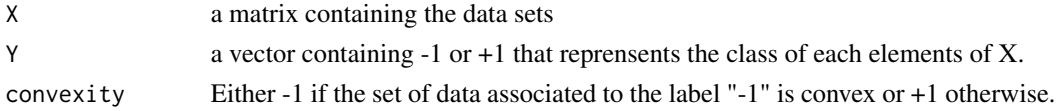

# Details

modelLSVM evaluate the classifier on a set of points.

#### Value

An object of class matrix containing the parameters of a set of hyperplanes

res A matrix where each lines contains the parameters of a hyperplane.

#### Author(s)

Vincent Moutoussamy

# References

- R.T. Rockafellar: *Convex analysis* Princeton university press, 2015.
- N. Bousquet, T. Klein and V. Moutoussamy : *Approximation of limit state surfaces in monotonic Monte Carlo settings* Submitted .

#### See Also

[LSVM](#page-22-1)

# Examples

```
# A limit state function
f <- function(x){ sqrt(x^2) - sqrt(2)/2 }
# Creation of the data sets
n <- 200
X \leftarrow matrix(runif(2*n), nrow = n)Y \leq apply(X, MARGIN = 1, function(w){sign(f(w))})
#The convexity is known
## Not run:
  model.A <- modelLSVM(X, Y, convexity = -1)
## End(Not run)
```
<span id="page-31-1"></span>ModifCorrMatrix *Modification of a correlation matrix to use in UtoX*

# Description

ModifCorrMatrix modifies a correlation matrix originally defined using SPEARMAN correlation coefficients to the correlation matrix to be used in the NATAF transformation performed in UtoX.

# Usage

```
ModifCorrMatrix(Rs)
```
# Arguments

Rs Original correlation matrix defined using SPEARMAN correlation coefficient :

 $R_s = [\rho_{ij}^s]$ 

#### Value

R0 Modified correlation matrix

<span id="page-31-0"></span>

#### <span id="page-32-0"></span>Note

The NATAF distribution is reviewed from the (normal) copula viewpoint as a particular and convenient means to describe a joint probabilistic model assuming that the normal copula fits to the description of the input X. The normal copula is defined by a symmetric positive definite matrix R0. Even though the off-diagonal terms in this matrix are comprised in ]-1; 1[ and its diagonal terms are equal to 1, it shall not be confused with the more usual correlation matrix. Lebrun and Dutfoy point out that the SPEARMAN (or rank) correlation coefficient is better suited to parametrize a copula because it leads to a simpler closed-form expression for  $\rho_{ij}$ .

#### Author(s)

Gilles DEFAUX, <gilles.defaux@cea.fr>

# References

- M. Lemaire, A. Chateauneuf and J. Mitteau. Structural reliability, Wiley Online Library, 2009
- Lebrun, R. and A. Dutfoy. A generalization of the Nataf transformation to distributions with elliptical copula. Prob. Eng. Mech., 24(2), 172-178.
- V. Dubourg, Meta-modeles adaptatifs pour l'analyse de fiabilite et l'optimisation sous containte fiabiliste, PhD Thesis, Universite Blaise Pascal - Clermont II,2011

#### See Also

[UtoX](#page-63-1)

# Examples

```
Dim < -2input.Rho \le matrix(c(1.0, 0.5,0.5, 1.0),nrow=Dim)
input.R0 <- ModifCorrMatrix(input.Rho)
print(input.R0)
```
MonotonicQuantileEstimation

*Quantile estimation under monotonicity constraints*

#### Description

Estimate a quantile with the constraints that the function is monotone

# Usage

MonotonicQuantileEstimation(f,

```
inputDimension,
inputDistribution,
dir.monot,
N.calls,
p,
method,
X.input = NULL,
Y.input = NULL)
```
# Arguments

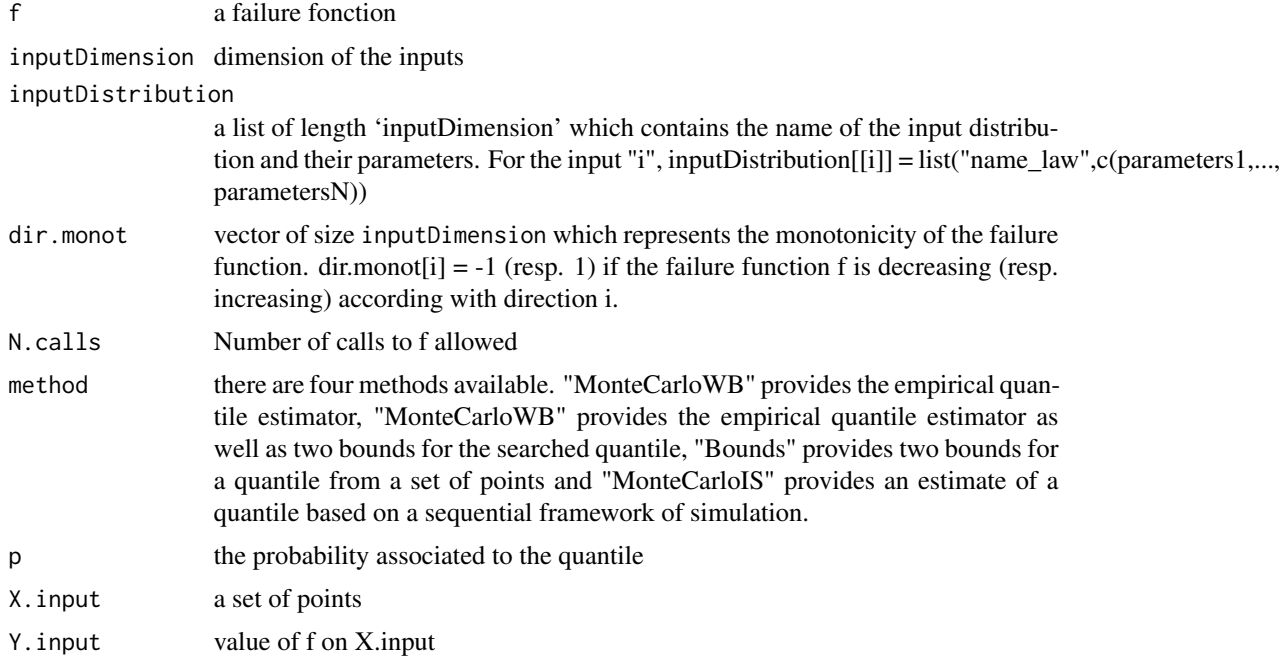

# Details

MonotonicQuantileEstimation provides many methods to estimate a quantile under monotonicity constraints.

## Value

An object of class list containing the quantile as well as:

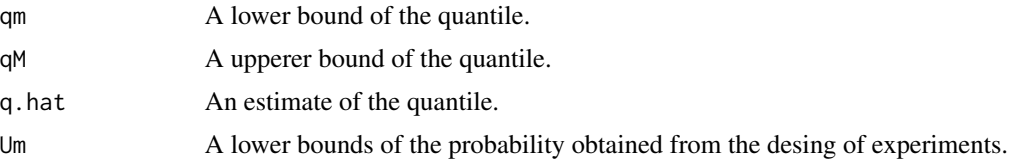

# MonotonicQuantileEstimation 35

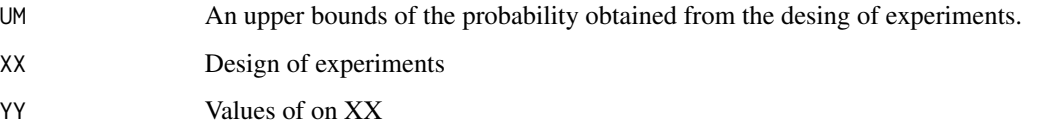

# Note

Inputs X.input and Y.input are useful only for method = "Bounds"

# Author(s)

Vincent Moutoussamy

#### References

Bousquet, N. (2012) Accelerated monte carlo estimation of exceedance probabilities under monotonicity constraints. Annales de la Faculte des Sciences de Toulouse. XXI(3), 557-592.

# Examples

```
## Not run:
inputDistribution <- list()
 inputDistribution[[1]] <- list("norm",c(4,1))
inputDistribution[[2]] <- list("norm",c(0,1))
inputDimension <- length(inputDistribution)
dir.monot \leq c(1, -1)
N.calls <- 80
f \leftarrow function(x){
  return(x[1] - x[2])}
 probability <- 1e-2
 trueQuantile <- qnorm(probability,
                     inputDistribution[[1]][[2]][1] - inputDistribution[[2]][[2]][1],
                  sqrt(inputDistribution[[1]][[2]][2] + inputDistribution[[1]][[2]][2]))
 resQuantile <- MonotonicQuantileEstimation(f, inputDimension, inputDistribution,
                             dir.monot, N.calls, p = probability, method = "MonteCarloIS")
quantileEstimate <- resQuantile[[1]][N.calls, 3]
## End(Not run)
```
<span id="page-35-1"></span><span id="page-35-0"></span>

# Description

Estimate a failure probability using a crude Monte Carlo method.

# Usage

```
MonteCarlo(
  dimension,
  lsf,
 N_{max} = 5e + 05,
 N_batch = foreach::getDoParWorkers(),
  q = 0,
  lower.tail = TRUE,precision = 0.05,
 plot = FALSE,
 output_dir = NULL,
  save.X = TRUE,verbose = 0)
```
# Arguments

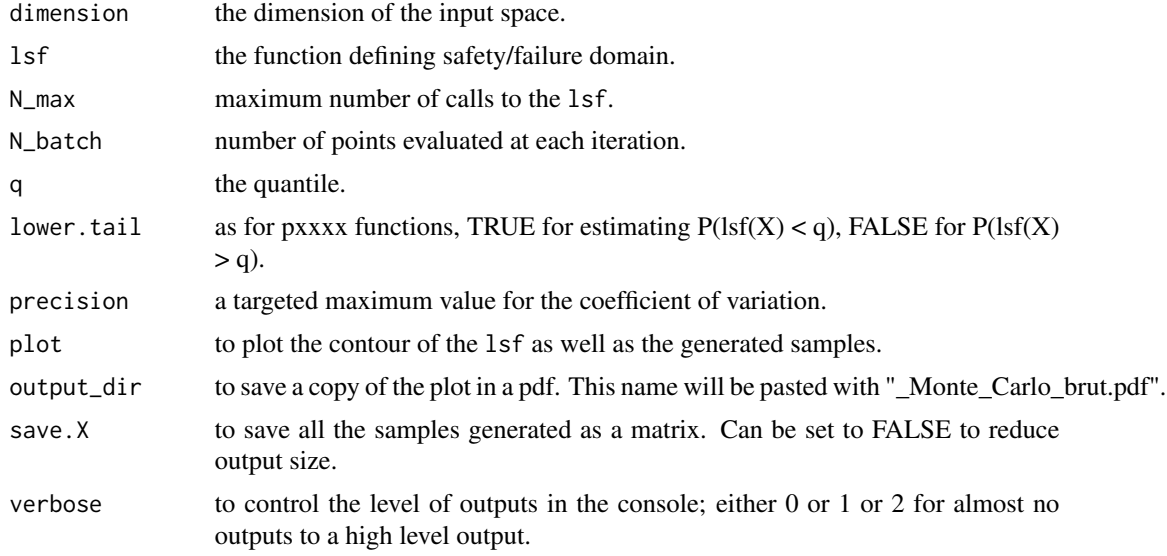

# Details

This implementation of the crude Monte Carlo method works with evaluating batchs of points sequentialy until a given precision is reached on the final estimator

#### <span id="page-36-0"></span>MonteCarlo 37

#### Value

An object of class list containing the failure probability and some more outputs as described below:

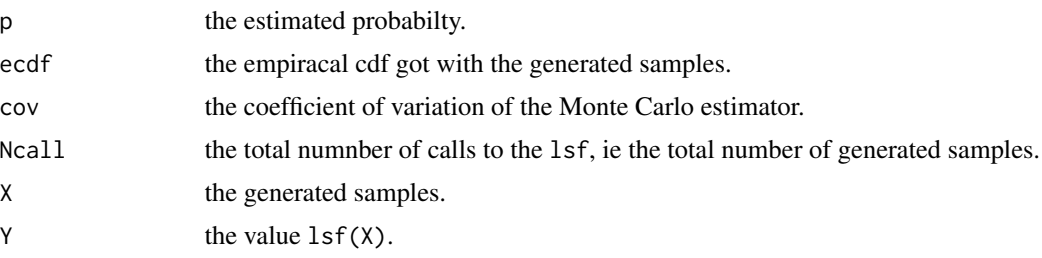

# Note

Problem is supposed to be defined in the standard space. If not, use [UtoX](#page-63-1) to do so. Furthermore, each time a set of vector is defined as a matrix, 'nrow' = dimension and 'ncol' = number of vector to be consistent with as.matrix transformation of a vector.

Algorithm calls  $\text{lsf}(X)$  (where X is a matrix as defined previously) and expects a vector in return. This allows the user to optimise the computation of a batch of points, either by vectorial computation, or by the use of external codes (optimised C or C++ codes for example) and/or parallel computation.

#### Author(s)

Clement WALTER <clementwalter@icloud.com>

#### References

• R. Rubinstein and D. Kroese: *Simulation and the Monte Carlo method* Wiley (2008)

#### See Also

[SubsetSimulation](#page-55-1) [foreach](#page-0-0)

#### Examples

```
#First some considerations on the usage of the lsf.
#Limit state function defined by Kiureghian & Dakessian :
# Remember you have to consider the fact that the input will be a matrix ncol >= 1
lsf_wrong = function(x, b=5, kappa=0.5, e=0.1)b - x[2] - kappa*(x[1]-e)^2 # work only with a vector of lenght 2
}
lsf_{correct} = function(x){
  apply(x, 2, lsf_wrong)
}
lsf = function(x, b=5, kappa=0.5, e=0.1) {
```

```
x = as_matrix(x)b - x[2,] - kappa(x[1,]-e)^2 # vectorial computation, run fast
}
y = 1sf(X < - matrix(rnorm(20), 2, 10))#Compare running time
## Not run:
 require(microbenchmark)
 X = matrix(rnorm(2e5), 2)microbenchmark(lsf(X), lsf_correct(X))
## End(Not run)
#Example of parallel computation
require(doParallel)
lsf<sub>-</sub>par = function(x){
foreach(x=iter(X, by='col'), .combine = 'c') %dopar% lsf(x)
}
#Try Naive Monte Carlo on a given function with different failure level
## Not run:
 res = list()res[[1]] = MonteCarlo(2, lsf, q = 0, plot=TRUE)res[[2]] = MonteCarlo(2, lsf, q = 1, plot=TRUE)res[[3]] = MonteCarlo(2, lsf, q = -1, plot=TRUE)## End(Not run)
#Try Naive Monte Carlo on a given function and change number of points.
## Not run:
 res = list()res[[1]] = MonteCarlo(2, lsf, N_max = 10000)res[[2]] = MonteCarlo(2,lsf,N_max = 100000)
 res[[3]] = MonteCarlo(2,1sf,N_max = 500000)## End(Not run)
```
<span id="page-37-1"></span>

MP *Moving Particles*

#### Description

This function runs the Moving Particles algorithm for estimating extreme probability and quantile.

#### Usage

MP(

<span id="page-37-0"></span>

```
dimension,
 lsf,
 N = 100,
 N.batch = foreach::getDoParWorkers(),
 p,
 q,
 lower.tail = TRUE,
 Niter_1fold,
 alpha = 0.05,
 compute_confidence = FALSE,
 verbose = 0,chi2 = FALSE,breaks = N.batch/5,
  ...
\mathcal{L}
```
# Arguments

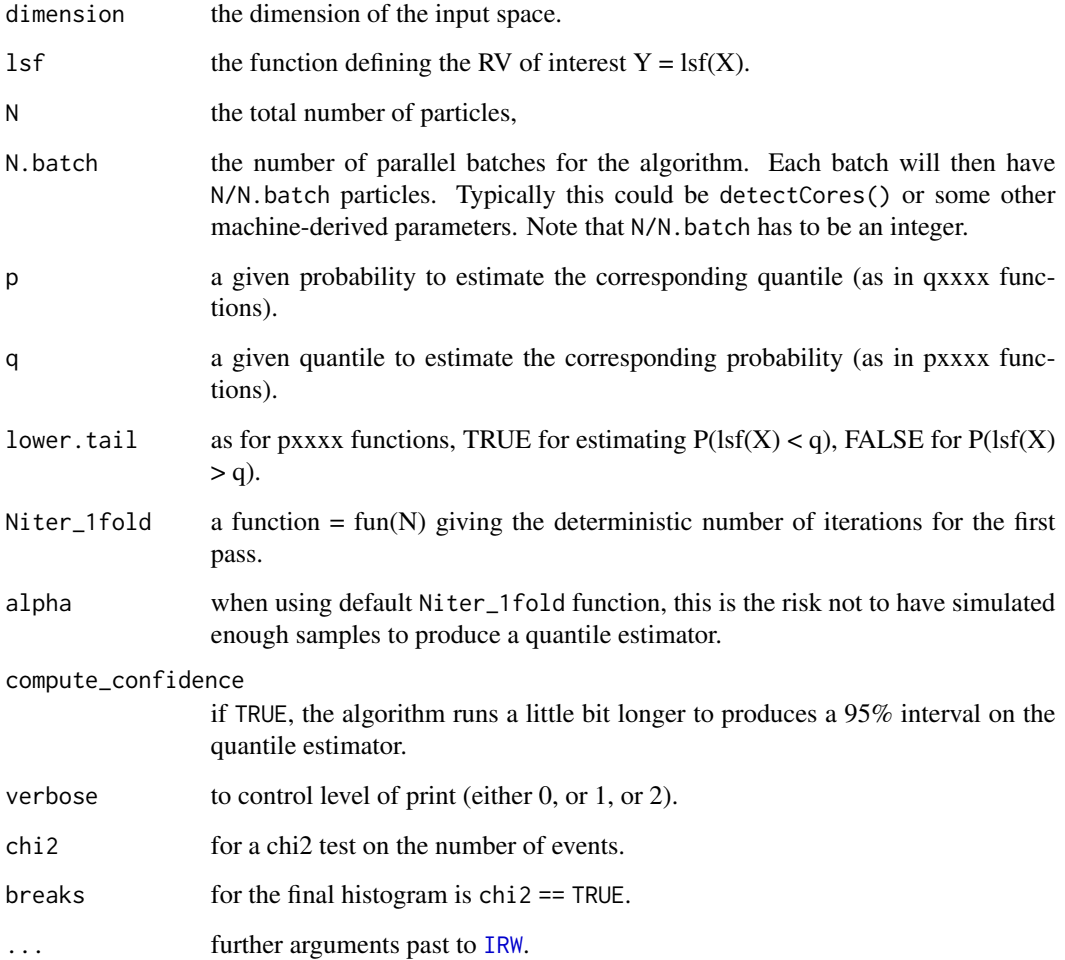

<span id="page-38-0"></span> $MP$  39

# Details

MP is a wrap up of [IRW](#page-19-1) for probability and quantile estimation. By construction, the several calls to [IRW](#page-19-1) are parallel (foreach) and so is the algorithm. Especially, with N.batch=1, this is the Last Particle Algorithm, which is a specific version of [SubsetSimulation](#page-55-1) with  $p_0 = 1 - 1/N$ . However, note that this algorithm not only gives a quantile or a probability estimate but also an estimate of the whole cdf until the given threshold q.

The probability estimator only requires to generate several random walks as it is the estimation of the parameter of a Poisson random variable. The quantile estimator is a little bit more complicated and requires a 2-passes algorithm. It is thus not exactly fully parallel as cluster/cores have to communicate after the first pass. During the first pass, particles are moved a given number of times, during the second pass particles are moved until the farthest event reach during the first pass. Hence, the random process is completely simulated until this given state.

For an easy user experiment, all the parameters are defined by default with the optimised values as described in the reference paper (see References below) and a typical use will only specify N and N.batch.

# Value

An object of class list containing the outputs described below:

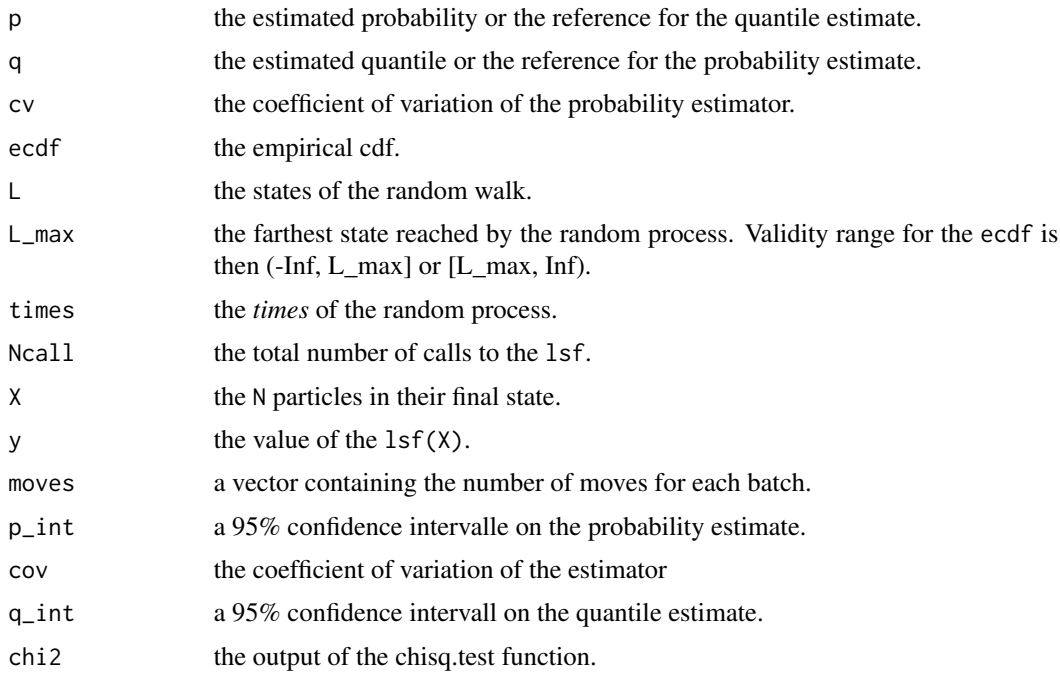

#### Note

The alpha parameter is set to 0.05 by default. Indeed it should not be set too small as it is defined approximating the Poisson distribution with the Gaussian one. However if no estimate is produce then the algorithm can be restarted for the few missing events. In any cases, setting Niter\_1fold = -N/N.batch\*log(p) gives 100% chances to produces a quantile estimator.

<span id="page-39-0"></span>40 MP

### <span id="page-40-0"></span> $MP$  41

# Author(s)

Clement WALTER <clementwalter@icloud.com>

#### References

- A. Guyader, N. Hengartner and E. Matzner-Lober: *Simulation and estimation of extreme quantiles and extreme probabilities* Applied Mathematics \& Optimization, 64(2), 171-196.
- C. Walter:

*Moving Particles: a parallel optimal Multilevel Splitting method with application in quantiles estimation and meta-model based algorithms* Structural Safety, 55, 10-25.

• E. Simonnet: *Combinatorial analysis of the adaptive last particle method* Statistics and Computing, 1-20.

#### See Also

[SubsetSimulation](#page-55-1) [MonteCarlo](#page-35-1) [IRW](#page-19-1)

#### Examples

```
## Not run:
# Estimate some probability and quantile with the parabolic lsf
p.est <- MP(2, kiureghian, N = 100, q = 0) # estimate P(lsf(X) < 0)p.est <- MP(2, kiureghian, N = 100, q = 7.8, lower.tail = FALSE) # estimate P(lsf(X) > 7.8)
q.est \leq MP(2, kiureghian, N = 100, p = 1e-3) # estimate q such that P(lsf(X) \leq q) = 1e-3
q.est \leq MP(2, kiureghian, N = 100, p = 1e-3, lower.tail = FALSE) # estimate q such
# that P(1sf(X) > q) = 1e-3# plot the empirical cdf
plot(xplot <- seq(-3, p.est$L_max, l = 100), sapply(xplot, p.est$ecdf_MP))
# check validity range
p.est$ecdf_MP(p.est$L_max - 1)
# this example will fail because the quantile is greater than the limit
tryCatch({
   p.est$ecdf_MP(p.est$L_max + 0.1)},
   error = function(cond) message(cond))
# Run in parallel
library(doParallel)
registerDoParallel()
p.est <- MP(2, kiureghian, N = 100, q = 0, N.batch = getDoParWorkers())
```
<span id="page-41-0"></span>## End(Not run)

MRM *MRM method*

# Description

Estimate a failure probability by MRM method.

# Usage

```
MRM(f, inputDimension, inputDistribution, dir.monot, N.calls, Method, silent = FALSE)
```
# Arguments

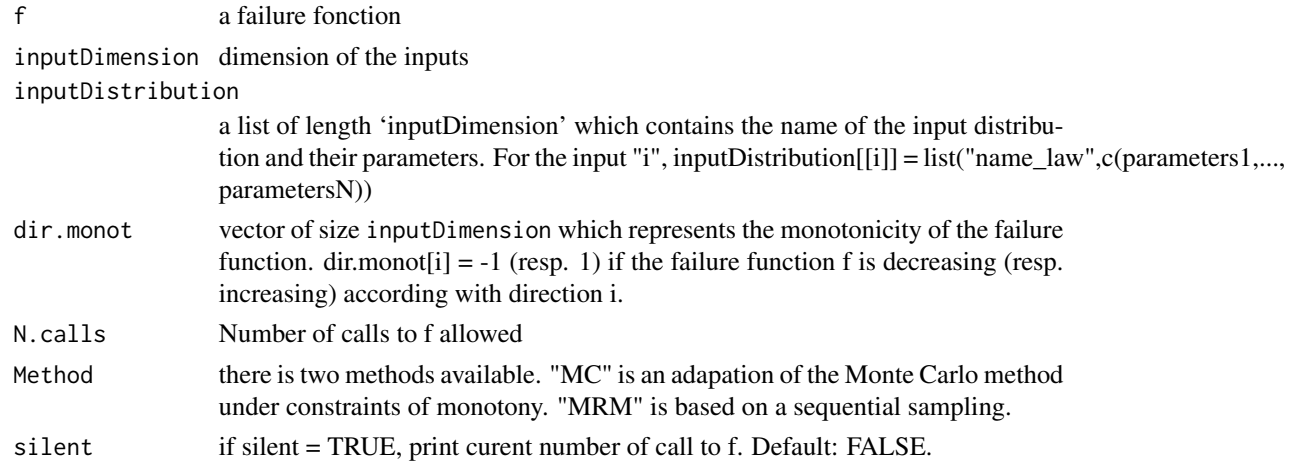

# Details

These methods compute the probability that the output of the failure function is negative

### Value

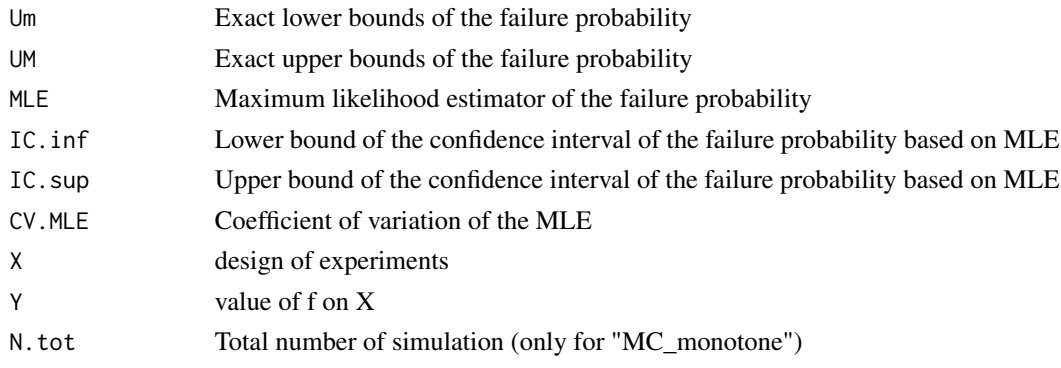

#### $MRM$  and the set of the set of the set of the set of the set of the set of the set of the set of the set of the set of the set of the set of the set of the set of the set of the set of the set of the set of the set of the

#### Author(s)

Vincent Moutoussamy and Nicolas Bousquet

#### **References**

Bousquet, N. (2012) Accelerated monte carlo estimation of exceedance probabilities under monotonicity constraints. Annales de la Faculte des Sciences de Toulouse. XXI(3), 557-592.

#### Examples

```
## Not run:
```

```
inputDistribution <- list()
inputDistribution[[1]] <- list("norm",c(4,1))
inputDistribution[[2]] <- list("norm",c(0,1))
inputDistribution[[3]] <- list("norm",c(-1,3))
inputDimension <- length(inputDistribution)
p <- 1e-5
threshold \leq qnorm(p, 3, sqrt(11))
f <- function(Input){
  sum(Input) - threshold
}
dir.monot \leq -c(1, 1, 1)N.calls <- 300
res.MRM <- MRM(f, inputDimension, inputDistribution,
                dir.monot, N.calls, Method = "MRM", silent = FALSE)
N <- 1:dim(res.MRM[[1]])[1]
plot(N, res.MRM[[1]][, 1],
      col = "black", \text{lwd=2, type='l', ylim=c(0, 50*p)},xlab="Number of runs to the failure function",
     ylab="")
lines(N, res.MRM[[1]][, 2], col = "black", lwd = 2)lines(N, res.MRM[[1]][, 3], col = "red", lwd = 2)lines(N, res.MRM[[1]][, 7], col = "blue", lw = 2, lty = 2)lines(N, rep(p, length(N)), lwd= 2, col= "orange", lty=3 )
legend("topright",
        c("Exact Bounds", "MLE","p.hat", "p"),
        col = c("black", "red", "blue", "orange"),text.col = c("black", "red", "blue", "orange"),
       lty = c(1, 1, 2, 3),merge = TRUE)
```
<span id="page-43-0"></span>## End(Not run)

#### ok *Class of Ordinary Kriging*

#### **Description**

An implementation of Ordinary Kriging based upon a km-class object that should be faster than usual predict method.

#### Usage

ok(model, beta = NULL)

#### Arguments

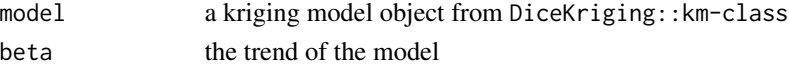

#### Details

The Ordinary Kriging is a special case of kriging where the trend is supposed to be and unknown constant. Consequently some linear algebra operations can be reduced by knowning that the vector of parameter beta is indeed a real.

The ok class defines three functions: xi the kriging predictor, updateSd and updateSdfast two methods for updating the kriging variance when some poitns are virtually added to the model. These two last functions differ in their implementation: the first one allows for the user to specify which are the predicted points and which are the added points. The second one outputs a matrix where the kriging variances of all the points is updated when each one is iteratively added the the Design of Experiments.

The faster between looping updateSd and using updateSdfast is indeed problem dependent (depending on parallel computer, size of the data, etc.) and should be benchmark by the user.

#### Value

An object of S3 class 'ok' containing

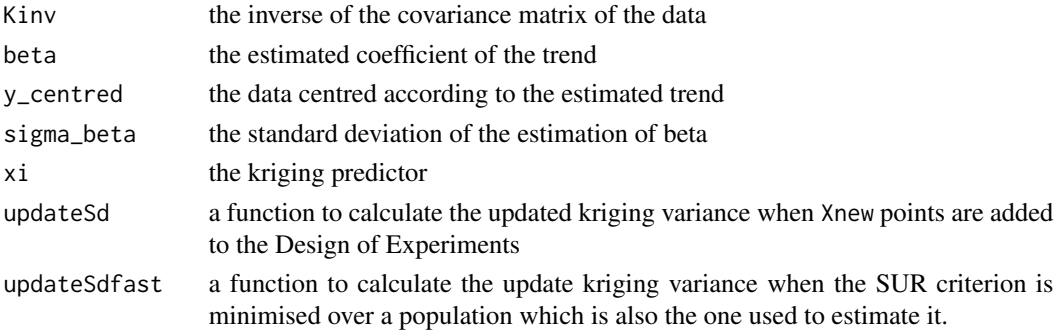

# <span id="page-44-0"></span>oscillator\_d6 45

#### Author(s)

Clement WALTER <clementwalter@icloud.com>

#### Examples

```
# Generate a dataset
X \le - data.frame(x1 = rnorm(10), x2 = rnorm(10))
y <- cos(sqrt(rowSums(X^2)))
# Learn a model
krig <- DiceKriging::km(design=X, response=y)
# Create Ordinary Kriging object
OK <- ok(krig)
# Microbenchmark
# create a dataset
X = data . frame(x1 = rnorm(100), x2 = rnorm(100))microbenchmark::microbenchmark(OK$xi(t(X)), predict(krig, X, type="UK"))
# Check identical results
X \leftarrow \text{norm}(2)OK$xi(X)[c('mean', 'sd')]
predict(krig, data.frame(x1=X[1], x2=X[2]), type="UK")[c('mean', 'sd')]
```
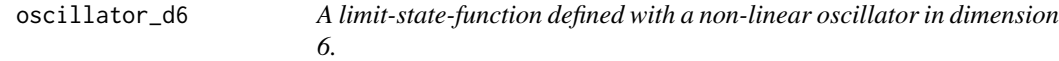

# Description

The limit-state function is defined in the standard space and isoprobabilistic transformation is used internally.

#### Usage

oscillator\_d6

#### Format

The function can handle a vector or a matrix with column vectors.

# References

Echard, B and Gayton, N and Lemaire, M and Relun, N: *A combined Importance Sampling and Kriging reliability method for small failure probabilities with time-demanding numerical models* Reliability Engineering \& System Safety 111 232-240, 2013.

<span id="page-45-0"></span>

# Description

Make a plot of the data and the LSVM classifier

#### Usage

```
plotLSVM(X,
        Y,
        A.model.lsvm,
        hyperplanes = FALSE,
        limit.state.estimate = TRUE,
        convexity)
```
# Arguments

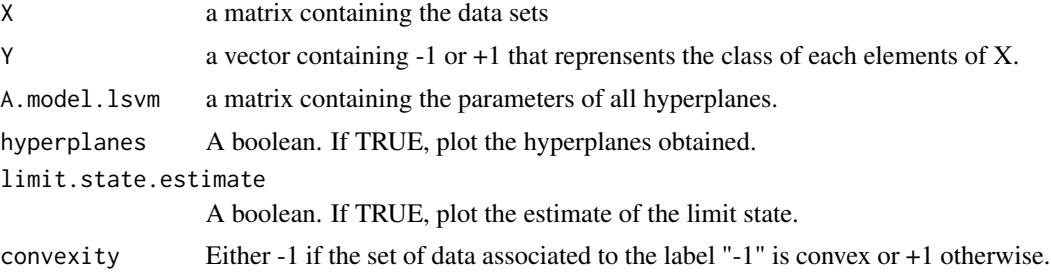

# Details

plotLSVM makes a plot of the data as well as the estimate limit state and the hyperplanes involved in this construction.

# Note

This function is useful only in dimension 2.

#### Author(s)

Vincent Moutoussamy

# References

• R.T. Rockafellar: *Convex analysis* Princeton university press, 2015.

# <span id="page-46-0"></span>precomputeUpdateData 47

• N. Bousquet, T. Klein and V. Moutoussamy : *Approximation of limit state surfaces in monotonic Monte Carlo settings* Submitted .

# See Also

[LSVM](#page-22-1) [modelLSVM](#page-30-1)

# Examples

```
# A limit state function
f <- function(x){ sqrt(x^2) - sqrt(2)/2 }
# Creation of the data sets
n < -200X \leftarrow matrix(runif(2*n), nrow = n)
Y \leftarrow apply(X, MARGIN = 1, function(w) \{sign(f(w))\})## Not run:
  model.A <- modelLSVM(X,Y, convexity = -1)
 plotLSVM(X, Y, model.A, hyperplanes = FALSE, limit.state.estimate = TRUE, convexity = -1)
## End(Not run)
```
precomputeUpdateData *precomputeUpdateData*

#### Description

precomputeUpdateData

#### Usage

```
precomputeUpdateData(model, integration.points)
```
# Arguments

model a object from km

integration.points

the points onto which the updated variance will be computed

# <span id="page-47-0"></span>Value

A list containing the following elements

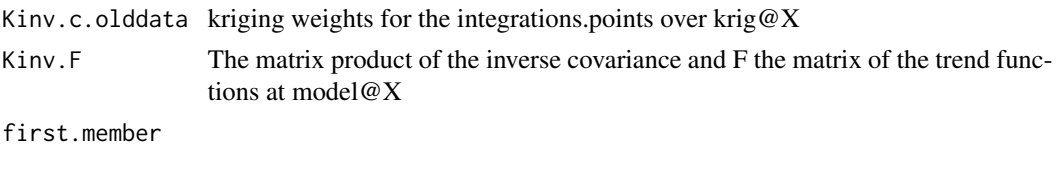

quantileWilks *Computing quantiles with the Wilks formula*

# Description

From the Wilks formula, compute a quantile (or a tolerance interval) with a given confidence level from a i.i.d. sample, or compute the minimal sample size to estimate a quantile (or a tolerance interval) with a given confidence level.

#### Usage

quantileWilks(alpha=0.95,beta=0.95,data=NULL,bilateral=FALSE)

# Arguments

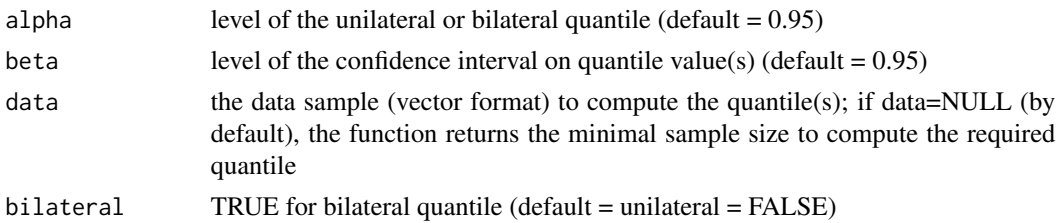

### Value

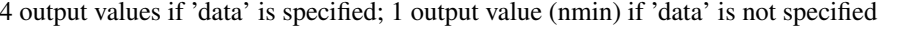

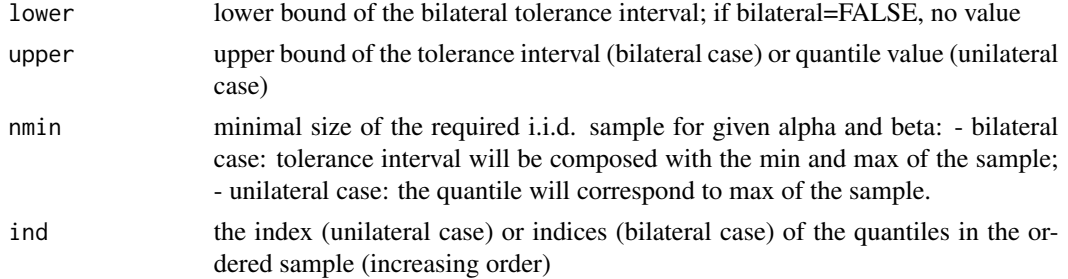

#### Author(s)

Claire Cannamela and Bertrand Iooss

#### <span id="page-48-0"></span>rackwitz 49

# References

H.A. David and H.N. Nagaraja. Order statistics, Wiley, 2003.

W.T. Nutt and G.B. Wallis. Evaluation of nuclear safety from the outputs of computer codes in the presence of uncertainties. Reliability Engineering and System Safety, 83:57-77, 2004.

S.S. Wilks. Determination of Sample Sizes for Setting Tolerance Limits. Annals Mathematical Statistics, 12:91-96, 1941.

# Examples

N <- quantileWilks(alpha=0.95,beta=0.95) print(N)

rackwitz *A limit-state-function defined by Rackwitz*

#### Description

The function is defined in the standard space and internal normal-lognormal transformation is done. Its definition with iid lognormal random variables is:

$$
d + a\sigma\sqrt{d} - \sum_{i=1}^{d} x_i
$$

Default values are:  $a = 1$ , mean=1 and  $\sigma = 0.2$ .

#### Usage

rackwitz

# Format

The function can handle a vector or a matrix with column vectors.

#### References

Rackwitz, R: *Reliability analysis: a review and some perspectives* Structural Safety, 23, 4, 365-395, 2001.

#### <span id="page-49-1"></span><span id="page-49-0"></span>Description

S2MART introduces a metamodeling step at each subset simulation threshold, making number of necessary samples lower and the probability estimation better according to subset simulation by itself.

#### Usage

```
S2MART(
  dimension,
  lsf,
 Nn = 100,
  alpha_quantile = 0.1,
  failure = 0,
  lower.tail = TRUE,...,
 plot = FALSE,
  output_dir = NULL,
  verbose = \theta)
```
# Arguments

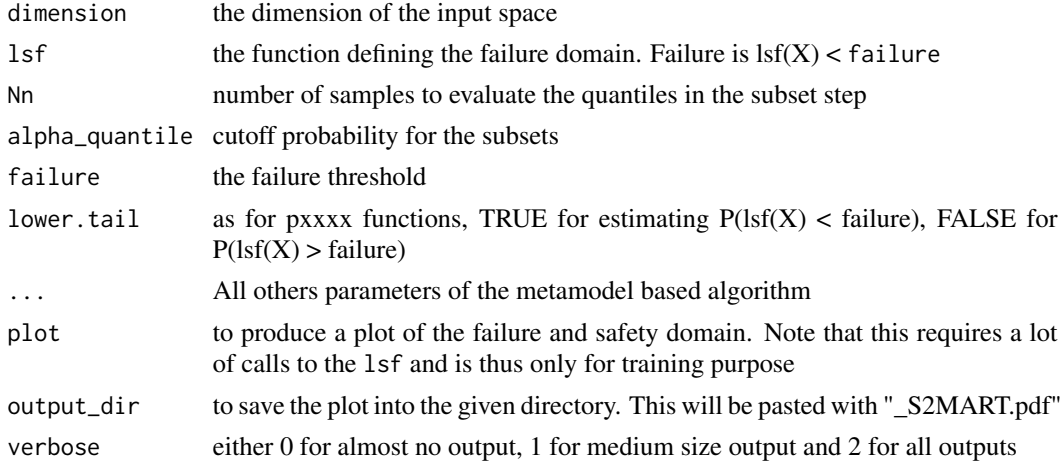

# Details

S2MART algorithm is based on the idea that subset simulations conditional probabilities are estimated with a relatively poor precision as it requires calls to the expensive-to-evaluate limit state function and does not take benefit from its numerous calls to the limit state function in the Metropolis-Hastings algorithm. In this scope, the key concept is to reduce the subset simulation population to its

<span id="page-50-0"></span>minimum and use it only to estimate crudely the next quantile. Then the use of a metamodel-based algorithm lets refine the border and calculate an accurate estimation of the conditional probability by the mean of a crude Monte-Carlo.

In this scope, a compromise has to be found between the two sources of calls to the limit state function as total number of calls  $= (Nn +$  number of calls to refine the metamodel) x (number of subsets) :

- Nn calls to find the next threshold value : the bigger Nn, the more accurate the 'decreasing speed' specified by the alpha\_quantile value and so the smaller the number of subsets
- total number of calls to refine the metamodel at each threshold

#### Value

An object of class list containing the failure probability and some more outputs as described below:

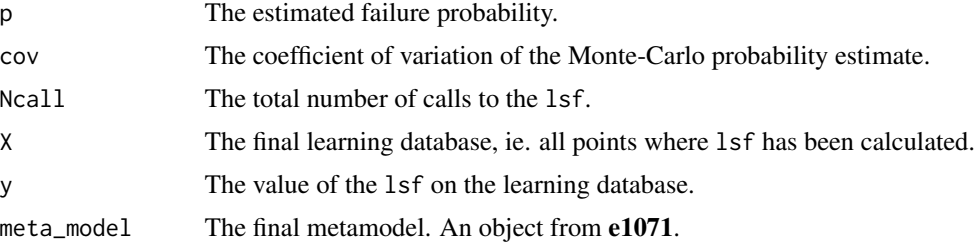

# Note

Problem is supposed to be defined in the standard space. If not, use [UtoX](#page-63-1) to do so. Furthermore, each time a set of vector is defined as a matrix, 'nrow' = dimension and 'ncol' = number of vector to be consistent with as.matrix transformation of a vector.

Algorithm calls  $\text{lsf}(X)$  (where X is a matrix as defined previously) and expects a vector in return. This allows the user to optimise the computation of a batch of points, either by vectorial computation, or by the use of external codes (optimised C or C++ codes for example) and/or parallel computation; see examples in [MonteCarlo.](#page-35-1)

#### Author(s)

Clement WALTER <clementwalter@icloud.com>

#### References

• J.-M. Bourinet, F. Deheeger, M. Lemaire:

*Assessing small failure probabilities by combined Subset Simulation and Support Vector Machines*

Structural Safety (2011)

• F. Deheeger: *Couplage m?cano-fiabiliste : 2SMART - m?thodologie d'apprentissage stochastique en fiabilit?* PhD. Thesis, Universit? Blaise Pascal - Clermont II, 2008

# <span id="page-51-0"></span>52 SMART

- S.-K. Au, J. L. Beck: *Estimation of small failure probabilities in high dimensions by Subset Simulation* Probabilistic Engineering Mechanics (2001)
- A. Der Kiureghian, T. Dakessian: *Multiple design points in first and second-order reliability* Structural Safety, vol.20 (1998)
- P.-H. Waarts: *Structural reliability using finite element methods: an appraisal of DARS: Directional Adaptive Response Surface Sampling* PhD. Thesis, Technical University of Delft, The Netherlands, 2000

#### See Also

[SMART](#page-51-1) [SubsetSimulation](#page-55-1) [MonteCarlo](#page-35-1) [km](#page-0-0) (in package DiceKriging) [svm](#page-0-0) (in package e1071)

#### Examples

```
## Not run:
 res = S2MART(dimension = 2,
               lsf = kiureghian,
              N1 = 1000, N2 = 5000, N3 = 10000,
              plot = TRUE)
 #Compare with crude Monte-Carlo reference value
 reference = MonteCarlo(2, kiureghian, N_max = 500000)
## End(Not run)
#See impact of metamodel-based subset simulation with Waarts function :
## Not run:
 res = list()# SMART stands for the pure metamodel based algorithm targeting directly the
 # failure domain. This is not recommended by its authors which for this purpose
 # designed S2MART : Subset-SMART
 res$SMART = mistral:::SMART(dimension = 2, lsf = waarts, plot=TRUE)
 res$S2MART = S2MART(dimension = 2,
                      lsf = waarts,N1 = 1000, N2 = 5000, N3 = 10000,
                     plot=TRUE)
 res$SS = SubsetSimulation(dimension = 2, waarts, n_init_samples = 10000)
 res$MC = MonteCarlo(2, waarts, N_max = 500000)
## End(Not run)
```
#### $SMART$  53

# Description

Calculate a failure probability with SMART method. This should not be used by itself but only through S2MART.

# Usage

```
SMART(
 dimension,
  lsf,
 N1 = 10000,
 N2 = 50000,
 N3 = 2e+05,
 Nu = 50,lambda1 = 7,
  lambda2 = 3.5,
  lambda3 = 1,
  tune_cost = c(1, 10, 100, 1000),
  tune_gamma = c(0.5, 0.2, 0.1, 0.05, 0.02, 0.01),
  clusterInMargin = TRUE,
  alpha_margin = 1,
 k1 = round(6 * (dimension/2)^(0.2)),k2 = round(12 * (dimension/2)^(0.2)),k3 = k2 + 16,
 X = NULL,y = NULL,failure = 0,
  limit_fun_MH = NULL,
  sampling_strategy = "MH",
  seeds = NULL,
  seeds_eval = NULL,
 burnin = 20,
  thinning = 4,
  plot = FALSE,
  limited_plot = FALSE,
  add = FALSE,output_dir = NULL,
 z_MH = NULL,
 z_lsf = NULL,
 verbose = 0
```
#### Arguments

 $\mathcal{L}$ 

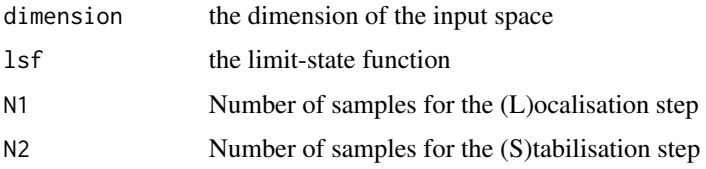

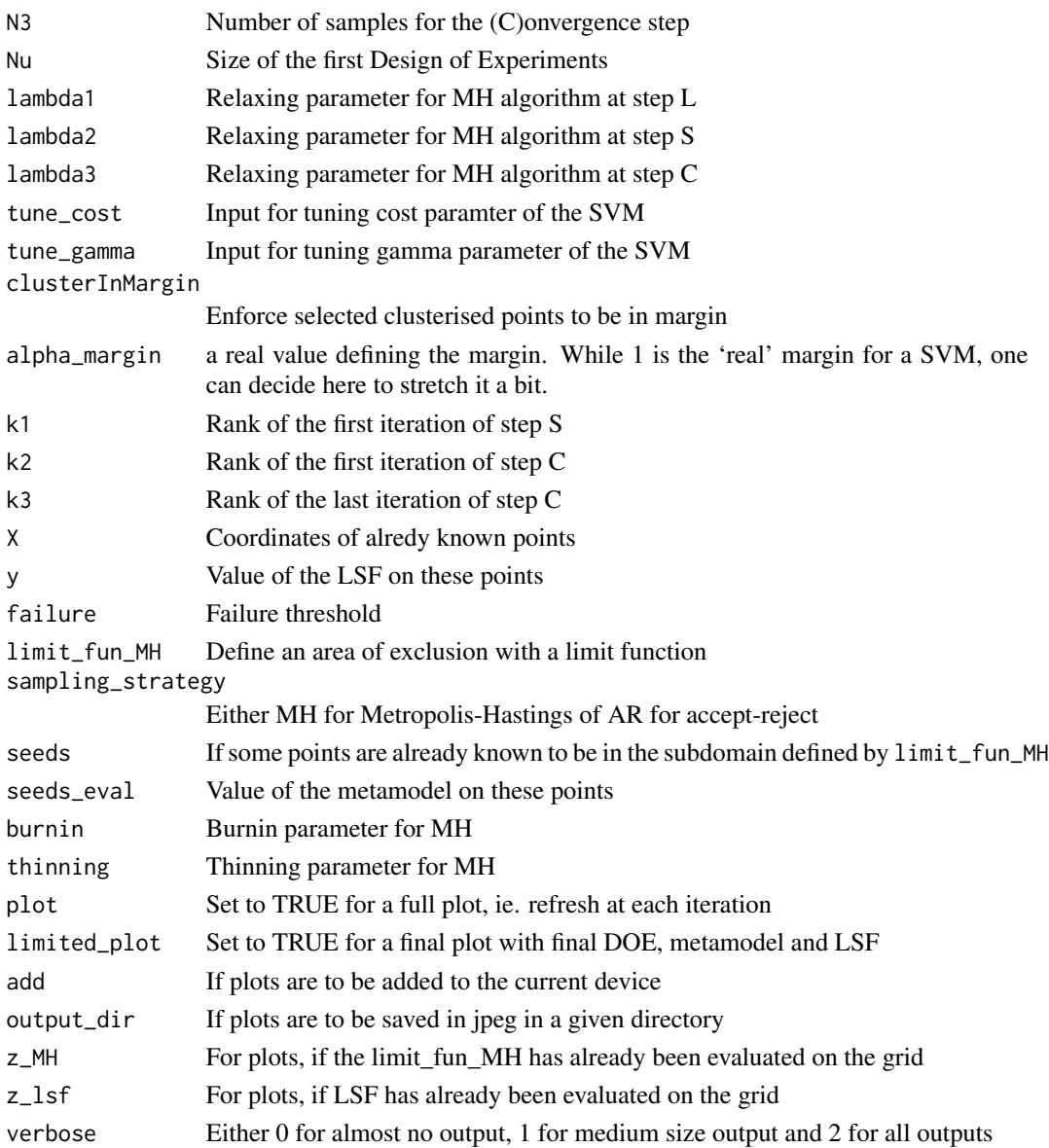

#### Details

SMART is a reliability method proposed by J.-M. Bourinet et al. It makes uses of a SVM-based metamodel to approximate the limit state function and calculates the failure probability with a crude Monte-Carlo method using the metamodel-based limit state function. As SVM is a classification method, it makes use of limit state function values to create two classes : greater and lower than the failure threshold. Then the border is taken as a surogate of the limit state function.

Concerning the refinement strategy, it distinguishes 3 stages, known as Localisation, Stalibilsation and Convergence stages. The first one is proposed to reduce the margin as much as possible, the second one focuses on switching points while the last one works on the final Monte-Carlo population and is designed to insure a strong margin; see F. Deheeger PhD thesis for more information.

#### <span id="page-54-0"></span>SMART 55

# Value

An object of class list containing the failure probability and some more outputs as described below:

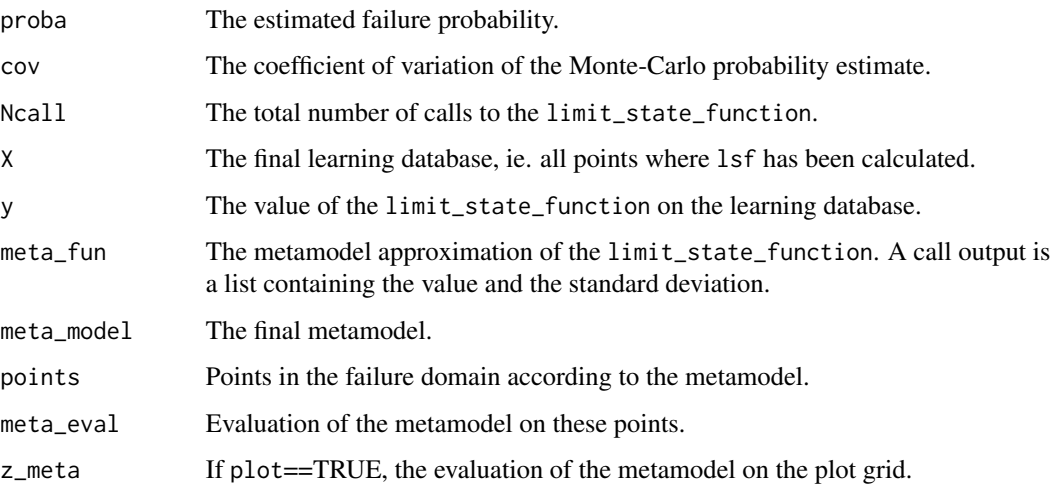

# Note

Problem is supposed to be defined in the standard space. If not, use [UtoX](#page-63-1) to do so.

Furthermore, each time a set of vector is defined as a matrix, 'nrow' = dimension and 'ncol' = number of vector.

# Author(s)

Clement WALTER <clementwalter@icloud.com>

#### References

- J.-M. Bourinet, F. Deheeger, M. Lemaire: *Assessing small failure probabilities by combined Subset Simulation and Support Vector Machines* Structural Safety (2011)
- F. Deheeger: *Couplage mecano-fiabiliste : 2SMART - methodologie d'apprentissage stochastique en fiabilite* PhD. Thesis, Universite Blaise Pascal - Clermont II, 2008

#### See Also

[SubsetSimulation](#page-55-1) [MonteCarlo](#page-35-1) [svm](#page-0-0) (in package e1071) [S2MART](#page-49-1)

<span id="page-55-1"></span><span id="page-55-0"></span>SubsetSimulation *Subset Simulation Monte Carlo*

#### Description

Estimate a probability of failure with the Subset Simulation algorithm (also known as Multilevel Splitting or Sequential Monte Carlo for rare events).

# Usage

```
SubsetSimulation(
  dimension,
  lsf,
 p_0 = 0.1,
 N = 10000,q = 0,lower.tail = TRUE,K,
  thinning = 20,
  save.all = FALSE,
 plot = FALSE,
 plot.level = 5,
 plot.lsf = TRUE,
 output_dir = NULL,
 \text{plot.lab} = \text{c("x", "y");}verbose = 0)
```
# Arguments

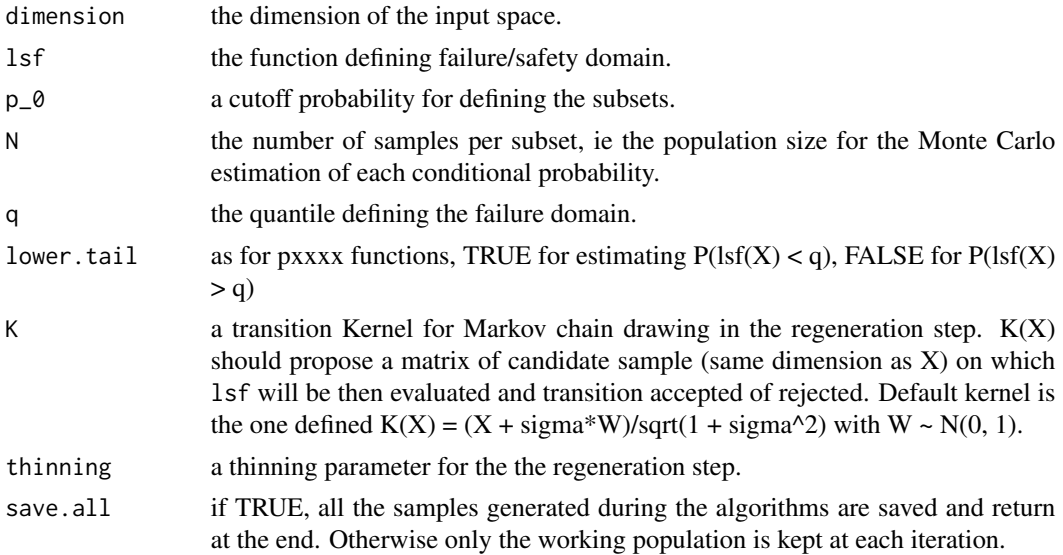

# <span id="page-56-0"></span>SubsetSimulation 57

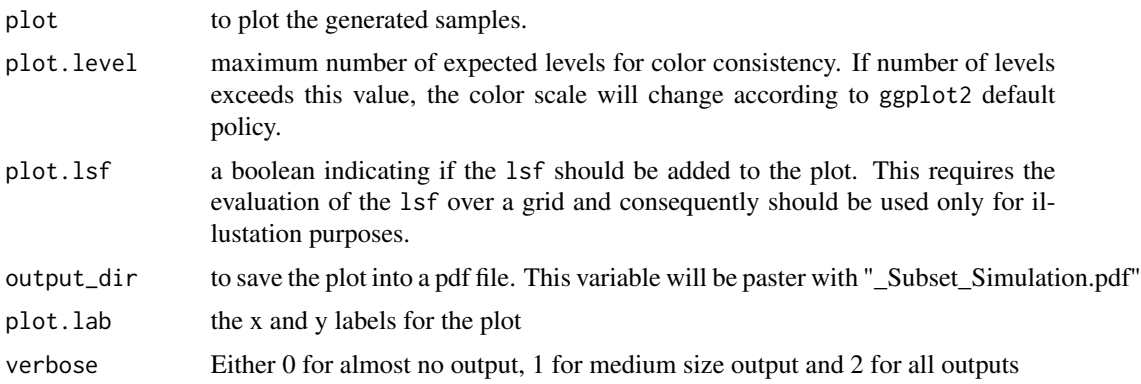

#### Details

This algorithm uses the property of conditional probabilities on nested subsets to calculate a given probability defined by a limit state function.

It operates iteratively on 'populations' to estimate the quantile corresponding to a probability of p\_0. Then, it generates samples conditionnaly to this threshold, until found threshold be lower than 0.

Finally, the estimate is the product of the conditional probabilities.

#### Value

An object of class list containing the failure probability and some more outputs as described below:

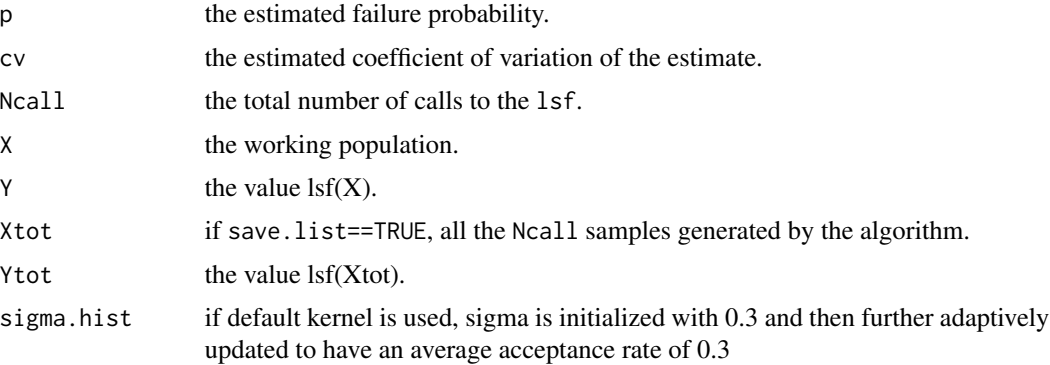

#### Note

Problem is supposed to be defined in the standard space. If not, use [UtoX](#page-63-1) to do so. Furthermore, each time a set of vector is defined as a matrix, 'nrow' = dimension and 'ncol' = number of vector to be consistent with as.matrix transformation of a vector.

Algorithm calls  $\text{lsf}(X)$  (where X is a matrix as defined previously) and expects a vector in return. This allows the user to optimise the computation of a batch of points, either by vectorial computation, or by the use of external codes (optimised C or C++ codes for example) and/or parallel computation; see examples in [MonteCarlo.](#page-35-1)

#### <span id="page-57-0"></span>Author(s)

Clement WALTER <clementwalter@icloud.com>

#### References

- S.-K. Au, J. L. Beck: *Estimation of small failure probabilities in high dimensions by Subset Simulation* Probabilistic Engineering Mechanics (2001)
- A. Guyader, N. Hengartner and E. Matzner-Lober: *Simulation and estimation of extreme quantiles and extreme probabilities* Applied Mathematics \& Optimization, 64(2), 171-196.
- F. Cerou, P. Del Moral, T. Furon and A. Guyader: *Sequential Monte Carlo for rare event estimation* Statistics and Computing, 22(3), 795-808.

#### See Also

#### [IRW](#page-19-1) [MP](#page-37-1) [MonteCarlo](#page-35-1)

#### Examples

#Try Subset Simulation Monte Carlo on a given function and change number of points.

```
## Not run:
res = list()res[[1]] = SubsetSimulation(2,kiureghian,N=10000)
 res[[2]] = SubsetSimulation(2,kiureghian,N=100000)
 res[[3]] = SubsetSimulation(2,kiureghian,N=500000)
## End(Not run)
# Compare SubsetSimulation with MP
## Not run:
p <- res[[3]]$p # get a reference value for p
p_0 < -0.1 # the default value recommended by Au & Beck
N_mp <- 100
# to get approxumately the same number of calls to the lsf
N_ss <- ceiling(N_mp*log(p)/log(p_0))
comp <- replicate(50, {
ss <- SubsetSimulation(2, kiureghian, N = N_ss)
mp \leq -MP(2, kimer)hian, N = Nmp, q = 0comp <- c(ss$p, mp$p, ss$Ncall, mp$Ncall)
names(comp) = rep(c("SS", "MP"), 2)comp
})
boxplot(t(comp[1:2,])) # check accuracy
sd.comp <- apply(comp,1,sd)
```
# <span id="page-58-0"></span>testConvexity 59

print(sd.comp[1]/sd.comp[2]) # variance increase in SubsetSimulation compared to MP colMeans(t(comp[3:4,])) # check similar number of calls ## End(Not run)

testConvexity *Test the convexity of set of data*

# Description

Provides the

#### Usage

testConvexity(X,Y)

# Arguments

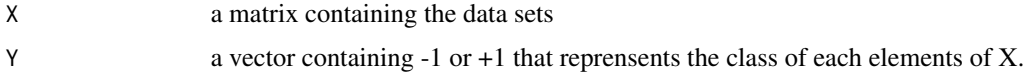

#### Details

testConvexity test if one of the two data set is potentially convex.

#### Value

An object of class list containing the number of the class which is convex and the parameters of a set of hyperplanes separating the two classes

#### Author(s)

Vincent Moutoussamy

#### References

• R.T. Rockafellar: *Convex analysis* Princeton university press, 2015.

# See Also

[LSVM](#page-22-1) [modelLSVM](#page-30-1)

<span id="page-59-0"></span>60 twodof

#### Examples

```
# A limit state function
f <- function(x){ sqrt(x^2) - sqrt(2)/2 }
# Creation of the data sets
n < -200X \leq - matrix(runif(2*n), nrow = n)
Y \leftarrow apply(X, MARGIN = 1, function(w) {sign(f(w))})## Not run:
  TEST.Convexity <- testConvexity(X, Y)
  if(length(TEST.Convexity) == 2){
   Convexity <- TEST.Convexity[[1]]
   model.A <- TEST.Convexity[[2]]
  }
  if(length(TEST.Convexity) == 1){
    # The problem is not convex
    Convexity <- 0 #the problem is not convex
  }
## End(Not run)
```
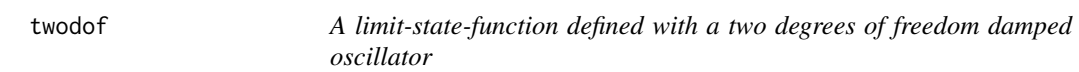

# Description

The limit-state function is defined in the standard space and isoprobabilistic transformation is used internally.

Parameters mean\_Fs and p can be specified and default are 27.5 and 3 respectively.

#### Usage

twodof

# Format

The function can handle a vector or a matrix with column vectors.

# References

Dubourg, V and Deheeger, F and Sudret, B: *Metamodel-based importance sampling for the simulation of rare events* arXiv preprint arXiv:1104.3476, 2011.

<span id="page-60-0"></span>

# Description

Update the existing classifier LSVM with a new set of data.

# Usage

```
updateLSVM(X.new,
           Y.new,
           X,
           Y,
           A.model.lsvm,
           convexity,
           PLOTSVM = FALSE,
           step.plot.LSVM = 1,
           hyperplanes = FALSE,
           limit.state.estimate = TRUE)
```
# Arguments

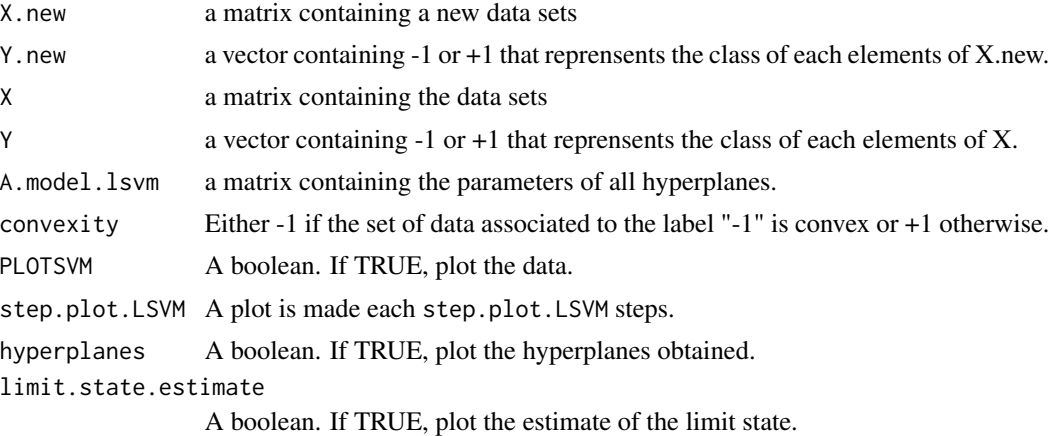

# Details

updateLSVM allows to make an update of the classifier LSVM.

# Value

An object of class matrix containing the parameters of a set of hyperplanes

# Note

The argument PLOTSVM is useful only in dimension 2.

# <span id="page-61-0"></span>Author(s)

Vincent Moutoussamy

#### References

- R.T. Rockafellar: *Convex analysis* Princeton university press, 2015.
- N. Bousquet, T. Klein and V. Moutoussamy : *Approximation of limit state surfaces in monotonic Monte Carlo settings* Submitted .

#### See Also

[LSVM](#page-22-1) [modelLSVM](#page-30-1)

# Examples

```
# A limit state function
f <- function(x){ sqrt(x^2) - sqrt(2)/2 }
# Creation of the data sets
n <- 200
X \leq - matrix(runif(2*n), nrow = n)
Y \leftarrow apply(X, MARGIN = 1, function(w) {sign(f(w))})## Not run:
  model.A <- modelLSVM(X,Y, convexity = -1)
  M < -20X.new < - matrix(runif(2*M), nrow = M)
  Y.new \leq apply(X.new, MARGIN = 1, function(w){ sign(f(w))})
  X.new.S < - X.new[which(Y.new > 0), ]Y.new.S <- Y.new[which(Y.new > 0)]
  model.A.new <- updateLSVM(X.new.S, Y.new.S, X, Y,
                            model.A, convexity = -1, PLOTSVM = TRUE, step.plot.LSVM = 5)
```
## End(Not run)

<span id="page-62-0"></span>updateSd *UpdateSd*

# Description

Update kriging variance when adding new points to the DoE

# Usage

```
updateSd(
  X.new,
  integration.points.oldsd,
  model,
  precalc.data,
  integration.points
)
```
# Arguments

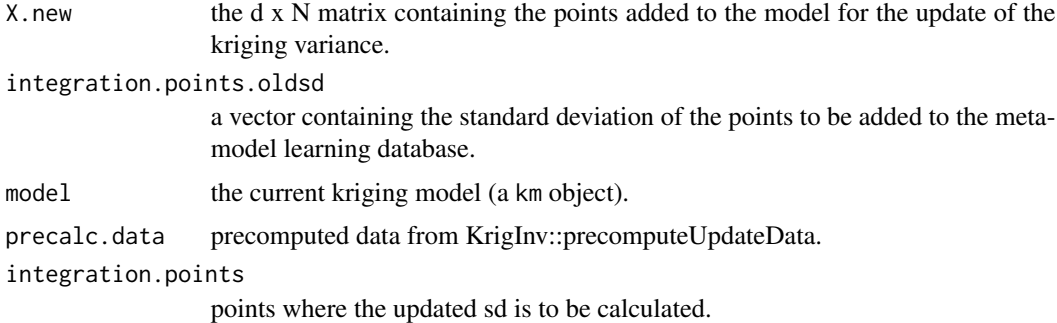

# Value

a vector containing the kriging sd at points integration.points

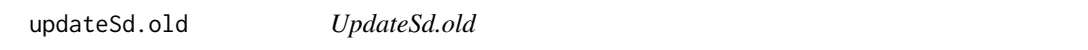

# Description

UpdateSd.old

# Usage

updateSd.old(X.new, newdata.oldsd, model, precalc.data, integration.points)

#### <span id="page-63-0"></span>**Arguments**

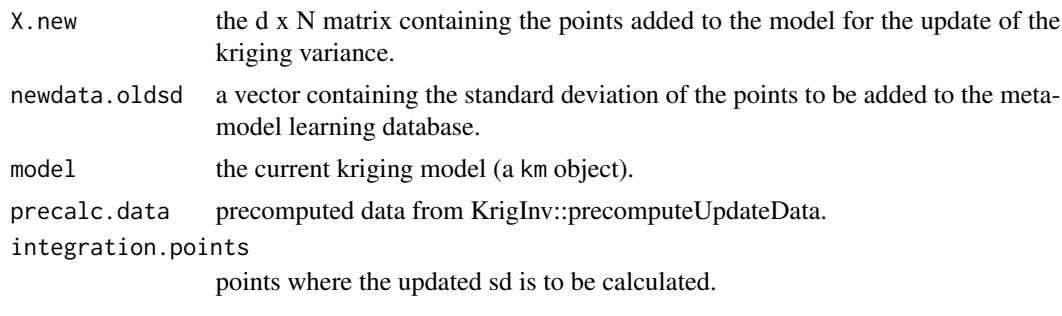

<span id="page-63-1"></span>UtoX *Iso-probabilistic transformation from U space to X space*

# Description

UtoX performs as iso-probabilistic transformation from standardized space (U) to physical space (X) according to the NATAF transformation, which requires only to know the means, the standard deviations, the correlation matrix  $\rho(X_i, X_j) = \rho_{ij}$  and the marginal distributions of Xi. In standard space, all random variables are uncorrelated standard normal distributed variables whereas they are correlated and defined using the following distribution functions: Normal (or Gaussian), Lognormal, Uniform, Gumbel, Weibull and Gamma.

#### Usage

UtoX(U, input.margin, L0)

#### Arguments

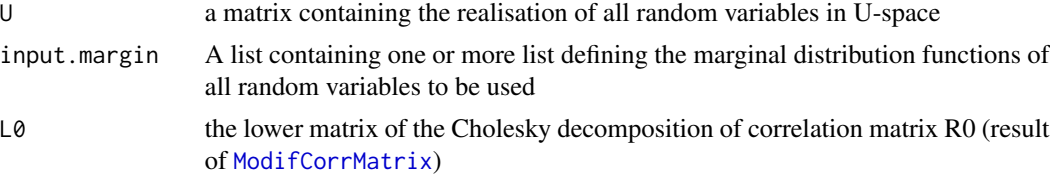

#### Details

Supported distributions are :

• NORMAL: distribution, defined by its mean and standard deviation

$$
distX < -list(type = "Norm", MEAN = 0.0, STD = 1.0, NAME = "X1")
$$

• LOGNORMAL: distribution, defined by its internal parameters P1=meanlog and P2=sdlog ([plnorm](#page-0-0))

 $distX < -list(type = "Lnorm", P1 = 10.0, P2 = 2.0, NAME = "X2")$ 

<span id="page-64-0"></span>• UNIFORM: distribution, defined by its internal parameters P1=min and P2=max ([punif](#page-0-0))

 $distX < -list(type = "Unif", P1 = 2.0, P2 = 6.0, NAME = "X3")$ 

• GUMBEL: distribution, defined by its internal parameters P1 and P2

 $distX < -list(type = 'Gumbel', P1 = 6.0, P2 = 2.0, NAME = 'X4')$ 

• WEIBULL: distribution, defined by its internal parameters P1=shape and P2=scale ([pweibull](#page-0-0))

 $distX \le -list(type = 'Weibull', P1 = NULL, P2 = NULL, NAME = 'X5')$ 

• GAMMA: distribution, defined by its internal parameters P1=shape and P2=scale ([pgamma](#page-0-0))

 $distX < -list(type = 'Gamma', P1 = 6.0, P2 = 6.0, NAME = 'X6')$ 

• BETA: distribution, defined by its internal parameters P1=shape1 and P2=shapze2 ([pbeta](#page-0-0))

$$
distX < -list(type = 'Beta', P1 = 6.0, P2 = 6.0, NAME = 'X7')
$$

#### Value

X a matrix containing the realisation of all random variables in X-space

#### Author(s)

gilles DEFAUX, <gilles.defaux@cea.fr>

#### References

- M. Lemaire, A. Chateauneuf and J. Mitteau. Structural reliability, Wiley Online Library, 2009
- V. Dubourg, Meta-modeles adaptatifs pour l'analyse de fiabilite et l'optimisation sous containte fiabiliste, PhD Thesis, Universite Blaise Pascal - Clermont II,2011

#### See Also

[ModifCorrMatrix](#page-31-1), [ComputeDistributionParameter](#page-12-1)

# Examples

```
Dim = 2distX1 <- list(type='Norm', MEAN=0.0, STD=1.0, P1=NULL, P2=NULL, NAME='X1')
distX2 <- list(type='Norm', MEAN=0.0, STD=1.0, P1=NULL, P2=NULL, NAME='X2')
input.margin <- list(distX1,distX2)
input.Rho \le matrix(c(1.0, 0.5,0.5, 1.0),nrow=Dim)
input.R0 <- ModifCorrMatrix(input.Rho)
L0 <- t(chol(input.R0))
```
66 waarts

```
lsf = function(U) {
    X <- UtoX(U, input.margin, L0)
    G <- 5.0 - 0.2*(X[1,]-X[2,])^2.0 - (X[1,]+X[2,])/sqrt(2.0)
    return(G)
}
u0 <- as.matrix(c(1.0,-0.5))
lsf(u0)
```
# waarts *A limit-state-function defined by Waarts*

# Description

The limit-state function is defined by:

$$
b1 = 3 + (u_1 - u_2)^2/10 - sign(u_1 + u_2) * (u_1 + u_2)/sqrt(2)
$$
  

$$
b2 = sign(u_2 - u_1) * (u_1 - u_2) + 7/sqrt(2)
$$
  

$$
f(u) = min(b1, b2)
$$

### Usage

waarts

# Format

The function can handle a vector or matrix with column vectors.

# References

Waarts, PH: *An appraisal of DARS: directional adaptive response surface sampling* Delft University Press, The Netherlands, 2000.

<span id="page-65-0"></span>

<span id="page-66-0"></span>

# Description

Compute Wilks formula for setting size of a i.i.d. sample for quantile estimation with confidence level or for tolerance intervals

# Usage

```
WilksFormula(alpha=0.95,beta=0.95,bilateral=FALSE,order=1)
```
#### Arguments

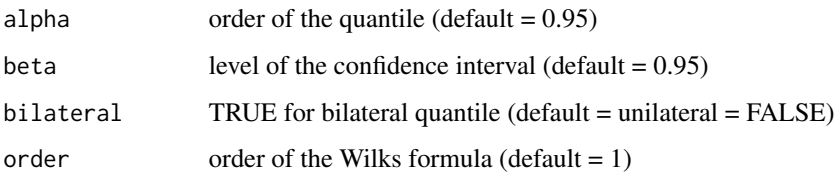

# Value

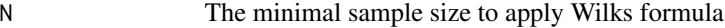

#### Author(s)

Paul Lemaitre and Bertrand Iooss

# References

H.A. David and H.N. Nagaraja. Order statistics, Wiley, 2003.

W.T. Nutt and G.B. Wallis. Evaluation of nuclear safety from the outputs of computer codes in the presence of uncertainties. Reliability Engineering and System Safety, 83:57-77, 2004.

S.S. Wilks. Determination of Sample Sizes for Setting Tolerance Limits. Annals Mathematical Statistics, 12:91-96, 1941.

# Examples

```
N <- WilksFormula(0.95,0.95,order=1)
print(N)
```
<span id="page-67-0"></span>

# Description

XtoU lets transform datapoint in the original space X to the standard Gaussian space U with isoprobalisitc transformation.

# Usage

XtoU(X, input.margin, L0)

# Arguments

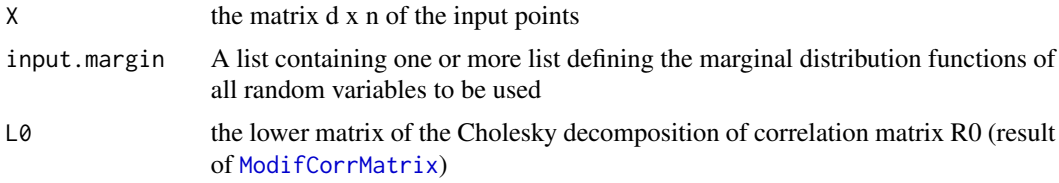

# Author(s)

Clement WALTER <clement.walter@cea.fr>

# See Also

UtoX

# <span id="page-68-0"></span>Index

∗ datasets cantilever, [12](#page-11-0) kiureghian, [23](#page-22-0) oscillator\_d6, [45](#page-44-0) rackwitz, [49](#page-48-0) twodof, [60](#page-59-0) waarts, [66](#page-65-0) ∗ package mistral-package, [2](#page-1-0) AKMCS, [4](#page-3-0) BMP, [8](#page-7-0) cantilever, [12](#page-11-0) ComputeDistributionParameter, [13,](#page-12-0) *[65](#page-64-0)* estimateSUR, [13](#page-12-0) foreach, *[37](#page-36-0)* FORM, [15](#page-14-0) FORMv0, [17](#page-16-0) generateK, [18](#page-17-0) IRW, *[12](#page-11-0)*, [20,](#page-19-0) *[39](#page-38-0)[–41](#page-40-0)*, *[58](#page-57-0)* kiureghian, [23](#page-22-0) km, *[8](#page-7-0)*, *[28](#page-27-0)*, *[52](#page-51-0)* LPA *(*MP*)*, [38](#page-37-0) LSVM, [23,](#page-22-0) *[32](#page-31-0)*, *[47](#page-46-0)*, *[59](#page-58-0)*, *[62](#page-61-0)* MetaIS, *[8](#page-7-0)*, [25](#page-24-0) MetropolisHastings, [29](#page-28-0) mistral *(*mistral-package*)*, [2](#page-1-0) mistral-package, [2](#page-1-0) modelLSVM, *[24](#page-23-0)*, [31,](#page-30-0) *[47](#page-46-0)*, *[59](#page-58-0)*, *[62](#page-61-0)* ModifCorrMatrix, [32,](#page-31-0) *[64,](#page-63-0) [65](#page-64-0)*, *[68](#page-67-0)* MonotonicQuantileEstimation, [33](#page-32-0) MonteCarlo, *[7,](#page-6-0) [8](#page-7-0)*, *[12](#page-11-0)*, *[22](#page-21-0)*, *[28](#page-27-0)*, [36,](#page-35-0) *[41](#page-40-0)*, *[51,](#page-50-0) [52](#page-51-0)*, *[55](#page-54-0)*, *[57,](#page-56-0) [58](#page-57-0)*

MP, *[12](#page-11-0)*, *[22](#page-21-0)*, [38,](#page-37-0) *[58](#page-57-0)* MRM, [42](#page-41-0) NestedSampling *(*IRW*)*, [20](#page-19-0) ok, [44](#page-43-0) oscillator\_d6, [45](#page-44-0) oscillator\_d8 *(*twodof*)*, [60](#page-59-0) pbeta, *[65](#page-64-0)* pgamma, *[65](#page-64-0)* plnorm, *[64](#page-63-0)* plotLSVM, [46](#page-45-0) precomputeUpdateData, [47](#page-46-0) punif, *[65](#page-64-0)* pweibull, *[65](#page-64-0)* quantileWilks, [48](#page-47-0) rackwitz, [49](#page-48-0) S2MART, [50,](#page-49-0) *[55](#page-54-0)* SMART, *[52](#page-51-0)*, [52](#page-51-0) ss *(*SubsetSimulation*)*, [56](#page-55-0) subset *(*SubsetSimulation*)*, [56](#page-55-0) SubsetSimulation, *[8](#page-7-0)*, *[12](#page-11-0)*, *[28](#page-27-0)*, *[37](#page-36-0)*, *[40,](#page-39-0) [41](#page-40-0)*, *[52](#page-51-0)*, *[55](#page-54-0)*, [56](#page-55-0) svm, *[52](#page-51-0)*, *[55](#page-54-0)* testConvexity, [59](#page-58-0) TPA *(*IRW*)*, [20](#page-19-0) twodof, [60](#page-59-0) updateLSVM, [61](#page-60-0) updateSd, [63](#page-62-0) updateSd.old, [63](#page-62-0) UtoX, *[7](#page-6-0)*, *[22](#page-21-0)*, *[28](#page-27-0)*, *[33](#page-32-0)*, *[37](#page-36-0)*, *[51](#page-50-0)*, *[55](#page-54-0)*, *[57](#page-56-0)*, [64](#page-63-0) waarts, [66](#page-65-0) WilksFormula, [67](#page-66-0) XtoU, [68](#page-67-0)